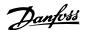

## Contents

| 1. Introduction                                         | 3  |
|---------------------------------------------------------|----|
| Introduction                                            | 3  |
| 2. Safety                                               | 7  |
| Copyright, Limitation of Liability and Revision Rights  | 7  |
| Safety Precautions                                      | 7  |
| 3. How to Install                                       | 11 |
| The BACnet Option                                       | 11 |
| System Specifications                                   | 15 |
| 4. How to Configure the System                          | 17 |
| Configuring BACnet                                      | 17 |
| BIBBs                                                   | 18 |
| Example of a simple setup of BACnet                     | 19 |
| 5. How to Control the Frequency Converter               | 21 |
| Network Frequency Converter Control Inputs and -Outputs | 21 |
| Frequency Converter Feedback to Network                 | 34 |
| 6. Parameters                                           | 37 |
| Parameter Overview                                      | 37 |
| Parameter Description                                   | 37 |
| 7. Troubleshooting                                      | 45 |
| Alarm-, Warning and Extended Status Word                | 45 |
| Alarm words                                             | 46 |
| Warning words                                           | 47 |
| Extended status words                                   | 48 |
| LED Status                                              | 49 |
| Index                                                   | 50 |

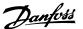

# 1. Introduction

## 1.1. Introduction

#### 1.1.1. About this Manual

First time users can obtain the most essential information for quick installation and set-up in these chapters:

Introduction

How to Install

How to Configure the System

Application Example

For more detailed information including the full range of set-up options and diagnosis tools please refer to the chapters:

How to Control the FC 100

How to Access FC 100 Parameters

**Parameters** 

Troubleshooting

### 1.1.2. Technical Overview

BACnet (Building Automation and Control Network) is an open data communications protocol, American National Standard (ANSI/ASH-RAE 135-1995). BACnet provides a means by which computer-based control equipment from different manufacturers can work together. BACnet is designed to handle many types of building controls, including HVAC, lighting, security, fire, access control, maintenance and waste management. BACnet permits flexibility for expansion and different equipment combinations.

Conformance Classes, Function Groups and the PICS: Evaluating the capabilities of a BACnet device is potentially a formidable task, given the great choice of Objects, Properties and Services, which can be implemented, as well as the fact that it is not necessary for every BACnet device to have a full BACnet implementation in order to carry out its task. ASHRAE's BACnet Committee recognized this problem and responded with aids to evaluation in the form of "Conformance Classes." "Function Groups" and the "Protocol Implementation Conformance Statement" (PICS).

The BACnet protocol defines six levels of Conformance Classes, each of which specifies the minimum subset of Services implemented on the device. The lowest level, Conformance Class 1, requires only that the BACnet device contain a Device Object and that it be able to execute (respond to) a ReadProperty Service request. Each successive Conformance Class level adds Service Requests that must be executable by the device, as well as the Service Requests it must be able to initiate. Conformance Class 6 requires 21 types of Service Requests (of the 32 overall) to be implemented, of which 20 must be initi able and 17 executable. Conformance Class thus provides a measure of the device's ability to communicate.

Function Groups specify a combination of Objects and Services necessary to carry out certain building automation functions. They are specified independently of Conformance Class, though the implementation of some of the Function Groups automatically confers some Conformance Class higher than 1.

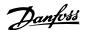

| Background information                                                               |                                                                                  |
|--------------------------------------------------------------------------------------|----------------------------------------------------------------------------------|
| Protocol name: Technology developer: Year introduced: Governing standards: Openness: | BACnet ASHRAE 1995 ANSI/ASHRAE Standard 135-2004, ISO 16484-5 Open specification |
| Physical characteristics                                                             |                                                                                  |
| Network topology:                                                                    | Bus                                                                              |
| Physical media:                                                                      | Shielded twisted pair                                                            |
| Max. Distance at low speed:                                                          | 1200 meters                                                                      |
| Transport mechanism                                                                  |                                                                                  |
| Communication methods:                                                               | Master/slave                                                                     |
| Baud Rates Supported:                                                                | 9600, 19200, 38400, 76800                                                        |
| Termination:                                                                         | 120 ohm                                                                          |

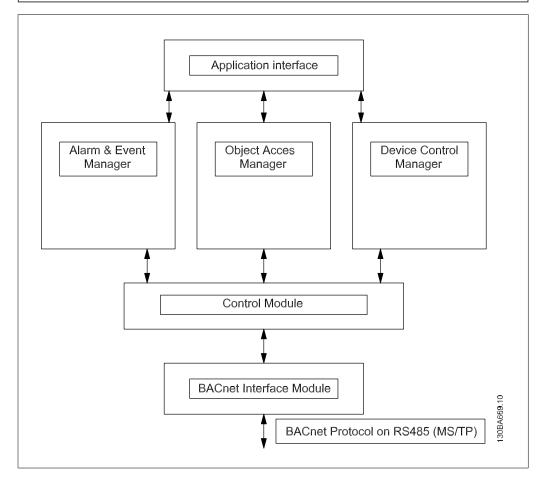

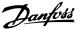

## 1.1.3. Assumptions

This manual assumes you are using a Danfoss BACnet Option Card in conjunction with a Danfoss FC 100 series frequency converter. It is also assumed that your master is a BMS or PC equipped with a serial communication card supporting all the BACnet communication services required by your application, and that all requirements stipulated in the BACnet standard, as well as those pertaining to the VLT Variable Speed Drive are strictly observed as well as all limitations therein fully respected.

## 1.1.4. Background Knowledge

The Danfoss BACnet Option Card is designed to communicate with any master complying with the BACnet standard. Familiarity with the PC or PLC used as a master in the system is assumed. Issues regarding hardware or software produced by other manufacturers are beyond the scope of this manual and are not the responsibility of Danfoss.

If you have questions regarding set-up of master-to-master communication or communication to a non-Danfoss slave, please consult the appropriate manuals.

### 1.1.5. Available Literature

- Operating Instructions MG.11.Ax.yy provide the neccessary information for getting the drive up and running.
- Design Guide MG.11.Bx.yy entails all technical information about the drive and customer design and applications.
- Programming Guide MG.11.Cx.yy provides information on how to programme and includes complete parameter descriptions.
- Mounting Instruction, Analog I/O Option MCB109, MI.38.Bx.yy
- VLT® 6000 HVAC Application Booklet, MN.60.Ix.yy
- Operating Instructions VLT®HVAC Drive BACnet, MG.11.Dx.yy
- Operating Instructions VLT®HVAC Drive Profibus, MG.33.Cx.yy.
- Operating Instructions VLT®HVAC Drive Device Net, MG.33.Dx.yy
- Operating Instructions VLT® HVAC Drive LonWorks, MG.11.Ex.yy
- Operating Instructions VLT® HVAC Drive High Power, MG.11.Fx.yy
- Operating Instructions VLT® HVAC Drive Metasys, MG.11.Gx.yy

x = Revision number

yy = Language code

Danfoss Drives technical literature is also available online at www.danfoss.com/BusinessAreas/ DrivesSolutions/Documentations/Technical+Documentation.htm.

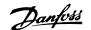

# 1.1.6. Abbreviations

| 401         |                                                                           | DOD |                                     |
|-------------|---------------------------------------------------------------------------|-----|-------------------------------------|
| ACI         | Acyclical Control Interval                                                | PCD | Process Data                        |
| AOC         | Application Orientated Controller                                         | PCA | Parameter Characteristics           |
| BMS         | Building Management System                                                | PCV | Parameter-Characteristics-<br>Value |
| CAN         | Controller Area Network                                                   | PDU | Protocol Data Unit                  |
| CTW         | Control Word                                                              | PLC | Programmable Logic Control          |
| EE-<br>PROM | Electrical Erasable Programmable Read Only Memory                         | PNU | Parameter Number                    |
| EIA         | Electronic Industries Association: Specifies of the EIA Standard RS 485-A | PVA | Parameter Value                     |
| EMC         | Electromagnetic Compatibility                                             | RC  | Request/Response Characteristics    |
| FDL         | Fieldbus Data link Layer                                                  | STW | Status Word                         |
| FDT         | Field Device Tool                                                         |     |                                     |
| IND         | Sub index                                                                 |     |                                     |
| 1/0         | Input/Output                                                              |     |                                     |
| ISO         | International Standards Organization                                      |     |                                     |
| LCD         | Liquid Crystal Display                                                    |     |                                     |
| LCP         | Local Control Panel                                                       |     |                                     |
| LED         | Light Emitting Diode                                                      |     |                                     |
| MAV         | Main Actual Value                                                         |     |                                     |
| MOC         | Motion Orientated Controller                                              |     |                                     |
| MRV         | Main Reference Value                                                      |     |                                     |
| PC          | Personal Computer                                                         |     |                                     |

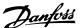

# 2. Safety

# 2.1. Safety

# 2.1.1. Copyright, Limitation of Liability and Revision Rights

This publication contains information proprietary to Danfoss A/S. By accepting and using this manual the user agrees that the information contained herein will be used solely for operating equipment from Danfoss A/S or equipment from other vendors provided that such equipment is intended for communication with Danfoss equipment over a serial communication link. This publication is protected under the Copyright laws of Denmark and most other countries.

Danfoss A/S does not warrant that a software program produced according to the guidelines provided in this manual will function properly in every physical, hardware or software environment.

Although Danfoss A/S has tested and reviewed the documentation within this manual, Danfoss A/ S makes no warranty or representation, neither expressed nor implied, with respect to this documentation, including its quality, performance, or fitness for a particular purpose.

In no event shall Danfoss A/S be liable for direct, indirect, special, incidental, or consequential damages arising out of the use, or the inability to use information contained in this manual, even if advised of the possibility of such damages. In particular, Danfoss A/S is not responsible for any costs, including but not limited to those incurred as a result of lost profits or revenue, loss or damage of equipment, loss of computer programs, loss of data, the costs to substitute these, or any claims by third parties.

Danfoss A/S reserves the right to revise this publication at any time and to make changes to its contents without prior notice or any obligation to notify former or present users of such revisions or changes.

# 2.1.2. Safety Precautions

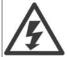

The voltage of the frequency converter is dangerous whenever connected to mains. Incorrect installation of the motor, frequency converter or fieldbus may cause damage to the equipment, serious personal injury or death. Consequently, the instructions in this manual, as well as national and local rules and safety regulations, must be complied with.

#### Safety Regulations

- The mains supply to the frequency converter must be disconnected whenever repair work is to be carried out. Check that the mains supply has been disconnected and that the necessary time has elapsed before removing motor and mains supply plugs.
- 2. The [OFF] button on the control panel of the frequency converter does not disconnect the mains supply and consequently it must not be used as a safety switch.
- 3. The equipment must be properly earthed, the user must be protected against supply voltage and the motor must be protected against overload in accordance with applicable national and local regulations.
- 4. The earth leakage current exceeds 3.5 mA.

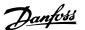

- 5. Protection against motor overload is not included in the factory setting. If this function is desired, set par. 1-90 Motor Thermal Protection to data value ETR trip 1 [4] or data value ETR warning 1 [3].
- Do not remove the plugs for the motor and mains supply while the frequency converter is connected to mains. Check that the mains supply has been disconnected and that the necessary time has elapsed before removing motor and mains plugs.
- 7. Please note that the frequency converter has more voltage sources than L1, L2 and L3, when load sharing (linking of DC intermediate circuit) or external 24 V DC are installed. Check that all voltage sources have been disconnected and that the necessary time has elapsed before commencing repair work.

#### Warning against unintended start

- The motor can be brought to a stop by means of digital commands, bus commands, references or a local stop, while the frequency converter is connected to mains. If personal safety considerations (e.g. risk of personal injury caused by contact with moving machine parts following an unintentional start) make it necessary to ensure that no unintended start occurs, these stop functions are not sufficient. In such cases the mains supply must be disconnected or the Safe Stop function must be activated.
- 2. The motor may start while setting the parameters. If this means that personal safety may be compromised (e.g. personal injury caused by contact with moving machine parts), motor starting must be prevented, for instance by use of the Safe Stop function or secure disconnection of the motor connection.
- 3. A motor that has been stopped with the mains supply connected, may start if faults occur in the electronics of the frequency converter, through temporary overload or if a fault in the power supply grid or motor connection is remedied. If unintended start must be prevented for personal safety reasons (e.g. risk of injury caused by contact with moving machine parts), the normal stop functions of the frequency converter are not sufficient. In such cases the mains supply must be disconnected or the Safe Stop function must be activated.

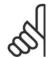

#### NB!

When using the Safe Stop function, always follow the instructions in the Safe Stop section.

Control signals from, or internally within, the frequency converter may in rare cases be activated in error, be delayed or fail to occur entirely. When used in situations where safety is critical, e.g. when controlling the electromagnetic brake function of a hoist application, these control signals must not be relied on exclusively.

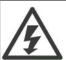

Touching the electrical parts may be fatal - even after the equipment has been disconnected from mains.

Also make sure that other voltage inputs have been disconnected, such as external 24 V DC, load sharing (linkage of DC intermediate circuit), as well as the motor connection for kinetic back up.

#### **Protection Mode**

Once a hardware limit on motor current or dc-link voltage is exceeded the drive will enter "Protection mode". "Protection mode" means a change of the PWM modulation strategy and a low switching frequency to minimize losses. This continues 10 sec after the last fault and increases the reliability and the robustness of the drive while re-establishing full control of the motor. In hoist applications "Protection mode" is not usable because the drive will usually not be able to leave this mode again and therefore it will extend the time before activating the brake - which is not recommendable.

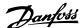

The "Protection mode" can be disabled by setting parameter 14-26 "Trip Delay at Inverter Fault" to zero which means that the drive will trip immediately if one of the hardware limits is exceeded.

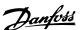

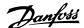

# 3. How to Install

# 3.1. The BACnet Option

# 3.1.1. Installation of the Option

Items required to install a fieldbus option in the frequency converter:

- The fieldbus option
- Fieldbus option adaptor frame for the frequency converter. This frame is deeper than the standard frame, to allow space for the fieldbus option beneath.
- Cable holders

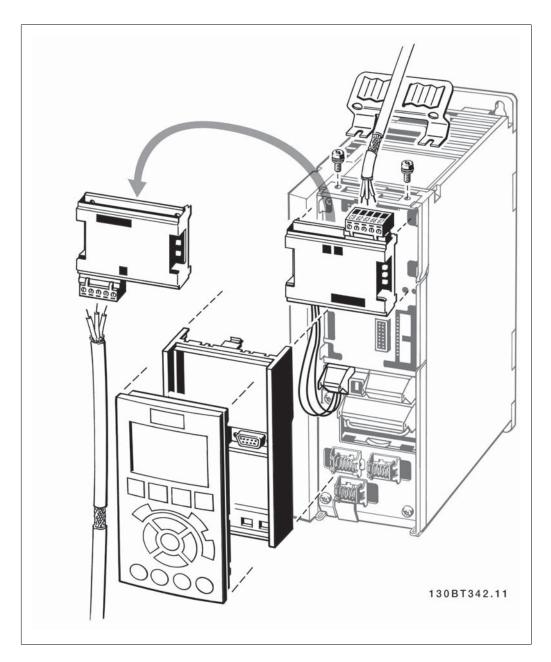

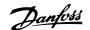

#### Instructions:

- Remove the LCD panel from the frequency converter.
- Remove the frame located beneath and discard.
- Push the option into place. Two positions are possible, with cable terminal facing either up or down. The cable up position is often most suitable when several frequency converters are installed side by side in a rack, as this position permits shorter cable lengths.
- Push the fieldbus option adaptor frame for the frequency converter into place.
- Remove the Plug for the FC Port and connect the Plug that is connected to the BACnet
- Replace the LCD panel.
- Attach cable.
- Fasten the cable in place using cable holders. The frequency converter top surface has pre-drilled threaded holes for attaching the cable holders to the unit.

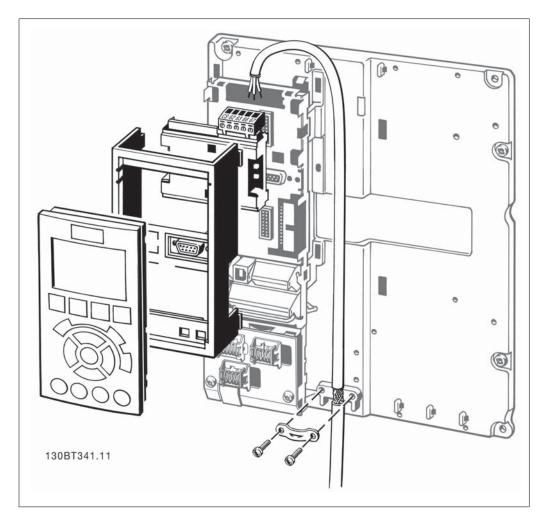

# 3.1.2. Cabling

#### Cable lengths and number of nodes

The maximum cable length allowable in one segment is dependent on the transmission speed. The total cable length includes drop cables if any. A drop cable is the connection from the main bus cable to each node if a T-connection is used instead of permissible cable length and maximum number of nodes/Drivess with 1, 2, 3 and 4 bus segments.

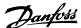

Drop cable connection (i.e. T-connection) beyond the cable lengths indicated is not recommended, due to the increased risk of reflection occurring. Instead, Danfoss recommends direct connection of the frequency converter.

Note that a repeater is a node in both of the two segments it connects. The number of frequency converters is based on a single master system. If there are two or more masters (e.g. PC tools, Routers), the number of frequency converters must be reduced correspondingly.

| Maximum cable length |
|----------------------|
| 500 m                |
| 1000 m               |
| 500 m                |
| 500 m                |
| 2700 m               |
| 5400 m               |
| 3 m                  |
|                      |

The length statements in the tables above are valid for bus cable with the following properties:

- Impedance: 135 to 165 Ohm at a measuring frequency from 3 to 20 MHz
- Resistance: <110 Ohm/km
- Capacitance: <30 pF/m
- Damping: max. 9 dB over the whole wire length
- Cross section: max. 0.34 mm<sup>2</sup>, corresponding to AWG 22
- Cable type: twisted in pairs, 1 x 2, or 2 x 2, or 1 x 4 wires
- Screening: Copper-braided screen or braided screen and foil screen

Use of the same cable type throughout the entire segment is recommended to avoid impedance mismatch.

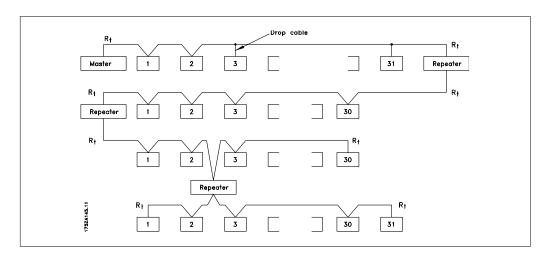

## 3.1.3. Network Termination

#### Connecting the Bus Line

Connect the BACnet Option Card to the bus line via terminals 62, 63 and 66. Terminal 62 is Marked Red and Terminal 62 is marked Green. These two are the RS485 lines. Terminal 66 the signal Ground for the RS485 Transmitter. In large systems it is recommended to use

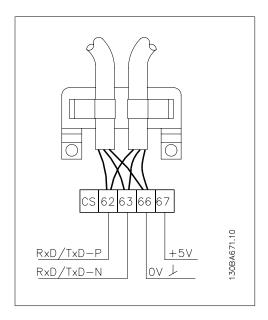

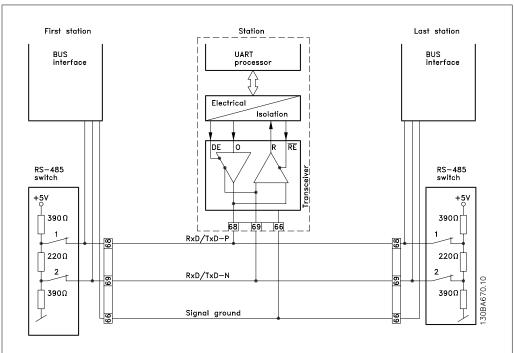

## **Maximum Cable Lengths**

Maximum total bus cable length: 4000Feet ~ 1200Meter

## 3.1.4. Cable Routing

The BACnet communication cable must be kept away from motor and brake resistor cables to avoid coupling of high frequency noise from one cable to the other. Normally a distance of 200 mm is sufficient, but maintaining the greatest possible distance between cables is generally recommended, especially where cables run in parallel over long distances.

When crossing is unavoidable, the BACnet cable must cross motor and brake resistor cables at an angle of 90 degrees.

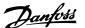

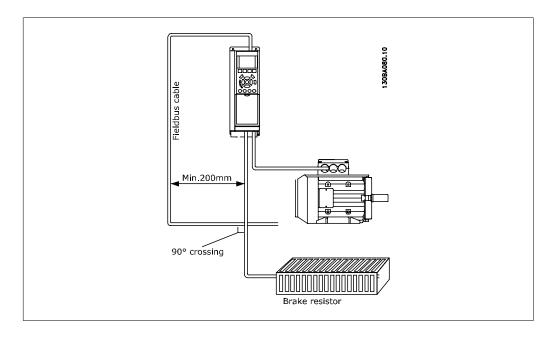

# 3.2. System Specifications

### 3.2.1. EMC Precautions

The following EMC precautions are recommended to achieve interference-free operation of the BACnet network. Additional EMC information is available in the VLT® HVAC

Drive Design Guide, MG.11.Bx.yy. Please also consult the BACnet master manual for further installation guidelines.

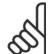

Ensure compliance with relevant national and local regulations, for example in protective earth connection.

#### 3.2.2. Connection of the Cable Screen

It is recommended to connect the screen to ground in both end of the Bus Cable. This ensures the optimum resistance towards EMC noise. screen of the BACnet cable must always be connected to ground at both ends, meaning the screen must be connected to ground in all stations connected to the BACnet network. It is very important to have a low im-

pedance ground connection of the screen, also at high frequencies. This can be obtained by connecting the surface of the screen to ground, for example by means of a cable clamp or a conductive cable gland. The FC 100 Series has various clamps and brackets to enable a proper ground connection of the BACnet cable screen.

## 3.2.3. Earth Connection

It is important that all stations connected to the BACnet network are connected to the same earth potential. The earth connection must have low HF (high frequency) impedance. This can be achieved by connecting a large surface area of the cabinet to earth, for example by mounting the FC 100 series on a

conductive rear plate. Particularly when there are long distances between the stations in a BACnet network, it can be necessary to use additional potential equalizing cables, connecting the individual stations to the same earth potential. The use of Repeaters with galvanic isolation or Fibre optic can improve

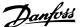

the EMC performance and reduce Ground loop Current.

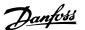

# 4. How to Configure the System

# 4.1. Configuring BACnet

## 4.1.1. Initialization Procedure

The Initialization Procedure is explained by the flow chart given below:

#### **Initialization Parameter**

**General Settings** 

| Name                           | Parameter<br>Number | Default Value            | Setting for BACnet       |
|--------------------------------|---------------------|--------------------------|--------------------------|
| Control Site                   | 8-01                | Digital and control word | Digital and control word |
| Control word source            | 8-02                | FC RS-485                | FC RS-485                |
| ControlWord Timeout time       | 8-03                | 1.0 sec                  | 1.0 sec                  |
| ControlWord Timeout Function   | 8-04                | Off                      | Off                      |
| End of Timeout Function        | 8-05                | Resume setup             | Resume setup             |
| Reset ControlWord Time-<br>out | 8-06                | Do not reset             | Do not reset             |
| Diagnosis                      | 8-07                | Set up                   | Don't care               |
| ControlWord Profile            | 8-10                | FC Profile               | FC Profile               |

### FC Port Settings

| Name                   | Parameter<br>Number | Default Value | Setting for BACnet |
|------------------------|---------------------|---------------|--------------------|
| Protocol               | 8-30                | FC            | FC Option          |
| Address                | 8-31                | 1             | 1                  |
| Baud Rate              | 8-32                | 9600 baud     | 9600 baud          |
| Minimum Response Delay | 8-35                | 10 ms         | 10 ms              |
| Max Response Delay     | 8-36                | 5000 ms       | 5000 ms            |
|                        |                     |               |                    |

Table 4.1: 1) Please see also section: Parameter Overview >Parameter List.

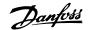

#### Digital/Bus settings

| Name                    | Parameter<br>Number | Default Value | Setting for BACnet |
|-------------------------|---------------------|---------------|--------------------|
| Coasting Select         | 8-50                | Logic-or      | Logic-or           |
| Quick Stop Select       | 8-51                | Logic-or      | Logic-or           |
| DC Brake Select         | 8-52                | Logic-or      | Logic-or           |
| Start Select            | 8-53                | Logic-or      | Logic-or           |
| Reversing Select        | 8-54                | Logic-or      | Logic-or           |
| Set-up Select           | 8-55                | Logic-or      | Logic-or           |
| Preset reference Select | 8-56                | Logic-or      | Logic-or           |

#### **BACnet settings**

| Name                    | Parameter<br>Number | Default Value | Setting for BACnet                            |
|-------------------------|---------------------|---------------|-----------------------------------------------|
| BACnet device Instance  | 8-71                | 1             | 1                                             |
| MS/TP Max Masters       | 8-73                | 127           | Depent on the Number of Masters in the system |
| I am transmit time      | 8-74                | At power up   | At power up                                   |
| Initialisation Password | 8-75                | "admin"       | "admin"                                       |

### 4.1.2. Control Word Time-out Function

Par. 8-03 Control Word Timeout Time and par. 8-04 Control Word Timeout Function are not enabled in this version of the BACnet option.

## 4.2. BIBBs

#### 4.2.1. Bibb's

ReadProperty Service

ReadPropertyMultiple Service

WriteProperty Service

WritePropertyMultiple Service

ConfirmedEventNotification Service

UnconfirmedEventNotification Service

GetEventInformation Service

AcknowledgeAlarm Service

ReinitializeDevice Service

DeviceCommunicationControl Service

I-Have Service

Who-Has Service

Who-Is Service

I-am Service

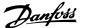

TimeSynchronization

# 4.3. Example of a simple setup of BACnet

This example shows the necessary steps to set up the FC102 BACnet interface with the following system requirements:

- MS/TP running at 38.400 Baud
- MAC address 20 for the FC102
- BACnet Device Instance 0 1025
- · Highest number of a Master stack is 35
- · Start/stop of FC from BACnet only
- · Reference from BACnet
- Read status of FC (Actual speed)

| Name                   | Parameter number | Value           |
|------------------------|------------------|-----------------|
| Protocol               | 8-30             | FC option [9]   |
| Address                | 8-31             | 20              |
| FC Port Baud Rate      | 8-32             | 38,400 Baud [4] |
| Coasting Select        | 8-50             | Bus [1]         |
| BACnet device Instance | 8-70             | 1025            |
| MS/TP Max Masters      | 8-72             | 35              |

After the parameters have been set according the table above, the drive has to be unpowered and repowered before the changes take effect. When the frequency converter is detected by the BMS, the drive can be controlled by BV:1, which will start the motor if set to [1]. Setting AV:0 will set the speed reference of the drive. The actual speed can be monitored via AV:1. See also Analog Input- and Output Objects section.

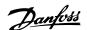

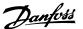

# 5. How to Control the Frequency Converter

## 5.1.1. Reference Handling

Select the frequency converter configuration mode in par. 1-00 Configuration Mode.

- [0] Open Loop
- [3] Closed Loop

#### **Open Loop**

For open loop operation, the reference represents the desired output speed of the frequency converter.

The speed reference value:

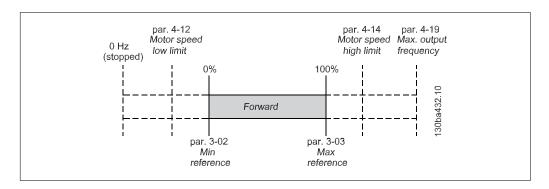

#### **Closed Loop**

For closed loop operation, the reference represents the setpoint.

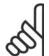

#### NB!

In closed loop operation, par. 3-02 Minimum Reference and par. 4-12 Motor Speed Low Limit must be set to 0 Hz. Set the par. 4-14 Motor Speed High Limit to a value greater than the setting in par. 3-03 Maximum Reference.

# 5.2. Network Frequency Converter Control Inputs and -**Outputs**

# 5.2.1. Analog Input- and Output Objects

Control the frequency converter from the BACnet network using 'objects'. The various types of 'objects' and their descriptions are shown in the following tables.

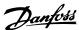

| Object<br>ID | Object Name           | Read/<br>Write | Change<br>able De-<br>scrip-<br>tion | Non vol-<br>atile ram<br>Store |        | Alarm<br>notifi-<br>cation | Triggers<br>Bus time-<br>out |
|--------------|-----------------------|----------------|--------------------------------------|--------------------------------|--------|----------------------------|------------------------------|
| AI:0         | Analog<br>Input 53    | R              | Yes                                  | No                             | P 1662 | Yes                        | NO                           |
| AI:1         | Analog<br>Input 54    | R              | Yes                                  | No                             | P 1664 | Yes                        | NO                           |
| AI:2         | Analog<br>In X30/11   | R              | Yes                                  | No                             | P 1675 | Yes                        | NO                           |
| AI:3         | Analog<br>In X30/12   | R              | Yes                                  | No                             | P 1676 | Yes                        | NO                           |
| AI:4         | Analog<br>Input X42/1 | R              | Yes                                  | No                             | P 1830 | Yes                        | NO                           |
| AI:5         | Analog<br>Input X42/3 | R              | Yes                                  | No                             | P 1831 | Yes                        | NO                           |
| AI:6         | Analog<br>Input X42/5 | R              | Yes                                  | No                             | P 1832 | Yes                        | NO                           |

Table 5.1: Analog inputs

| Object<br>ID | Object Name                          | Read/<br>Write | Change<br>able De-<br>scrip-<br>tion | Non vol-<br>atile ram<br>Store | to FC100 | Alarm<br>notifi-<br>cation | Triggers<br>Bus Time-<br>out |
|--------------|--------------------------------------|----------------|--------------------------------------|--------------------------------|----------|----------------------------|------------------------------|
| AO:0         | Terminal<br>42 Output Bus<br>Control | W/R            | Yes                                  | No                             | P 653    | No                         | Yes                          |
| AO:1         | Pulse out<br>#27 Bus<br>Control      | W/R            | Yes                                  | No                             | P 593    | No                         | Yes                          |
| AO:2         | Pulse out<br>#29 Bus<br>Control      | W/R            | Yes                                  | No                             | P 595    | No                         | Yes                          |
| AO:3         | Analogue<br>Out X30/8<br>[mA]        | W/R            | Yes                                  | No                             | P 663    | No                         | Yes                          |
| AO:4         | Analogue<br>output<br>X42/7[V]       | W/R            | Yes                                  | No                             | P 2643   | No                         | Yes                          |
| AO:5         | Analogue<br>output<br>X42/9[V]       | W/R            | Yes                                  | No                             | P 2653   | No                         | Yes                          |
| AO:6         | Analogue<br>output<br>X42/11[V]      | W/R            | Yes                                  | No                             | P 2663   | No                         | Yes                          |

Table 5.2: Analog outputs

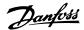

| Object<br>ID | Object Name                    | Read/<br>Write | Change<br>able De-<br>scrip-<br>tion | Non vol-<br>atile ram<br>Store | FC100<br>Parame-<br>ter | Alarm<br>notifi-<br>cation | Triggers<br>Bus Time-<br>out |
|--------------|--------------------------------|----------------|--------------------------------------|--------------------------------|-------------------------|----------------------------|------------------------------|
| AV:0         | Reference                      | W/R            | Yes                                  | No                             | MRV                     | No                         | Yes                          |
| AV:1         | Speed Act. Val-<br>ue          | W/R            | Yes                                  | No                             | MAV                     | Yes                        | Yes                          |
| AV:2         | Bus Feedback1                  | W/R            | Yes                                  | No                             | P 894                   | No                         | Yes                          |
| AV:3         | Bus Feedback2                  | W/R            | Yes                                  | No                             | P 895                   | No                         | Yes                          |
| AV:4         | Bus Feedback3                  | W/R            | Yes                                  | No                             | P 896                   | No                         | Yes                          |
| AV:5         | Motor Voltage                  | Read           | Yes                                  | No                             | P 1612                  | Yes                        | No                           |
| AV:6         | Motor Current                  | Read           | Yes                                  | No                             | P 1614                  | Yes                        | No                           |
| AV:7         | Motor Torque %                 | Read           | Yes                                  | No                             | P 1622                  | Yes                        | No                           |
| AV:8         | DC Link Voltage                | Read           | Yes                                  | No                             | P 1630                  | Yes                        | No                           |
| AV:9         | Motor thermal                  | Read           | Yes                                  | No                             | P 1618                  | Yes                        | No                           |
| AV:10        | Heat sink Temperature          | Read           | Yes                                  | No                             | P 1634                  | Yes                        | No                           |
| AV:11        | Inverter Ther-<br>mal          | Read           | Yes                                  | No                             | P 1635                  | Yes                        | No                           |
| AV:12        | Operating<br>Hours             | Read           | No                                   | No                             | P 1500                  | No                         | No                           |
| AV:13        | Running Hours                  | Read           | No                                   | No                             | P 1501                  | No                         | No                           |
| AV:14        | KWh Counter                    | Read           | No                                   | No                             | P 1502                  | No                         | No                           |
| AV:15        | Power [KW]                     | Read           | No                                   | No                             | P 1610                  | No                         | No                           |
| AV:16        | PID Start<br>Speed [Hz]        | W/R            | No                                   | FC 100                         | P 2083                  | No                         | No                           |
| AV:17        | PID Proportional Gain          | W/R            | No                                   | FC 100                         | P 2093                  | No                         | No                           |
| AV:18        | PID Integral Time (Sec)        | W/R            | No                                   | FC 100                         | P 20-94                 | No                         | No                           |
| AV:19        | PID Differential<br>Time (Sec) | W/R            | No                                   | FC 100                         | P 20-95                 | No                         | No                           |
| AV:20        | PID Dif. Gain<br>Limit         | W/R            | No                                   | FC 100                         | P 20-96                 | No                         | No                           |
| AV:21        | On Reference<br>Bandwith       | W/R            | No                                   | FC 100                         | P 20-84                 | No                         | No                           |
| AV:22        | Ext. 1 Setpoint                | W/R            | No                                   | FC 100                         | P 2115                  | No                         | No                           |
| AV:23        | Ext. 1 Reference [Unit]        | W/R            | No                                   | FC 100                         | P 2117                  | No                         | No                           |
| AV:24        | Ext. 1 Feed-back [Unit]        | W/R            | No                                   | FC 100                         | P 2118                  | No                         | No                           |
| AV:25        | Ext. 1 Propotional Gain        | W/R            | No                                   | FC 100                         | P 2121                  | No                         | No                           |
| AV:26        | Reserved                       | W/R            | No                                   | Na                             |                         |                            |                              |
| AV:27        | Ext. 1 Integral<br>Time (Sec)  | W/R            | No                                   | FC 100                         | P 2122                  | No                         | No                           |
| AV:28        | Ext. 1 Differential Time (Sec) | W/R            | No                                   | FC 100                         | P 2123                  | No                         | No                           |
| AV:29        | Ext. 1 Dif. Gain<br>Limit      | W/R            | No                                   | FC 100                         | P 2124                  | No                         | No                           |
| AV:30        | Reserved                       | W/R            | No                                   | Na                             |                         |                            |                              |

Table 5.3: Analog values

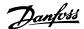

| Object<br>ID | Object Name                    | Read/<br>Write | Change<br>able De-<br>scrip-<br>tion | Non vol-<br>atile ram<br>Store | FC100<br>Parame-<br>ter | Alarm<br>notifi-<br>cation | Triggers<br>Bus Time-<br>out |
|--------------|--------------------------------|----------------|--------------------------------------|--------------------------------|-------------------------|----------------------------|------------------------------|
| AV:31        | Ext. 2 Setpoint                | W/R            | No                                   | FC 100                         | P 2135                  | No                         | No                           |
| AV:32        | Ext. 2 refer-<br>ence [Unit]   | W/R            | No                                   | FC 100                         | P 2137                  | No                         | No                           |
| AV:33        | Ext. 2 Feed-<br>back [Unit]    | W/R            | No                                   | FC 100                         | P 2138                  | No                         | No                           |
| AV:34        | Ext. 2 Propor-<br>tional Gain  | W/R            | No                                   | FC 100                         | P 2141                  | No                         | No                           |
| AV:35        | Ext. 2 Integral<br>Time (Sec)  | W/R            | No                                   | FC 100                         | P 2142                  | No                         | No                           |
| AV:36        | Ext. 2 Differential Time       | W/R            | No                                   | FC 100                         | P 2143                  | No                         | No                           |
| AV:37        | Ext. 2 Dif. Gain               | W/R            | No                                   | FC 100                         | P 2144                  | No                         | No                           |
| AV:38        | Ext. 3 Setpoint                | W/R            | No                                   | FC 100                         | P 2155                  | No                         | No                           |
| AV:39        | Ext. 3 Refer-<br>ence [Unit]   | W/R            | No                                   | FC 100                         | P 2157                  | No                         | No                           |
| AV:40        | Ext. 3 Feed-<br>back [Unit]    | W/R            | No                                   | FC 100                         | P 2158                  | No                         | No                           |
| AV:41        | Ext. 3 Propor-<br>tional Gain  | W/R            | No                                   | FC 100                         | P 2161                  | No                         | No                           |
| AV:42        | Ext. 3 Integral<br>Time (Sec)  | W/R            | No                                   | FC 100                         | P 2162                  | No                         | No                           |
| AV:43        | Ext. 3 Differential Time (Sec) | W/R            | No                                   | FC 100                         | P 2163                  | No                         | No                           |
| AV:44        | Ext. 3 Dif. Gain<br>Limit      | W/R            | No                                   | FC 100                         | P 2164                  | No                         | No                           |
| AV:45        | Running By-<br>pass            | Read           | No                                   | No                             | P 3111                  | No                         | No                           |

Table 5.4: Analog values cont.

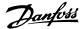

# 5.2.2. Binary Input- and Output Objects

| Object<br>Id | Object Name                | Read/<br>Write | _  | Non vol-<br>atile ram<br>Store | FC Par.   | Alarm<br>notifi-<br>cation | Triggers<br>Bus Time-<br>out |
|--------------|----------------------------|----------------|----|--------------------------------|-----------|----------------------------|------------------------------|
| BI:0         | Digital input 33           | Read           | No | No                             | P 1660/00 | No                         | No                           |
| BI:1         | Digital input 32           | Read           | No | No                             | P 1660/01 | No                         | No                           |
| BI:2         | Digital input 29           | Read           | No | No                             | P 1660/02 | No                         | No                           |
| BI:3         | Digital input 27           | Read           | No | No                             | P 1660/03 | No                         | No                           |
| BI:4         | Digital input 19           | Read           | No | No                             | P 1660/04 | No                         | No                           |
| BI:5         | Digital input 18           | Read           | No | No                             | P 1660/05 | No                         | No                           |
| BI:6         | Digital input 37           | Read           | No | No                             | P 1660/06 | No                         | No                           |
| BI:7         | Digital input X30/2        | Read           | No | No                             | P 1660/07 | No                         | No                           |
| BI:8         | Digital input X30/3        | Read           | No | No                             | P 1660/08 | No                         | No                           |
| BI:9         | Digital input<br>X30/4     | Read           | No | No                             | P 1660/09 | No                         | No                           |
| BI:10        | Digital input P1660/10*    | Read           | No | No                             | P 1660/10 | No                         | No                           |
| BI:11        | Digital input<br>P1660/11* | Read           | No | No                             | P 1660/11 | No                         | No                           |
| BI:12        | Digital input P1660/12*    | Read           | No | No                             | P 1660/12 | No                         | No                           |
| BI:13        | Digital input<br>P1660/13* | Read           | No | No                             | P 1660/13 | No                         | No                           |
| BI:14        | Digital input<br>P1660/14* | Read           | No | No                             | P 1660/14 | No                         | No                           |
| BI:15        | Digital input<br>P1660/15* | Read           | No | No                             | P 1660/15 | No                         | No                           |

Table 5.5: Binary inputs

BI:7 - BI:19 values are only available if the option is installed.

<sup>\*)</sup> Reserved for future options!

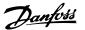

| Object<br>Id | Object Name                   | Read/<br>Write | _  | Non volatile ram | FC Par.  | Alarm<br>notifi-<br>cation | Triggers<br>Bus Time-<br>out |
|--------------|-------------------------------|----------------|----|------------------|----------|----------------------------|------------------------------|
| BO:0         | Digital output<br>27          |                | No | No               | P 590/00 | No                         | Yes                          |
| BO:1         | Digital output<br>29          |                | No | No               | P 590/01 | No                         | Yes                          |
| BO:2         | GPIO Output<br>Term X30/6     |                | No | No               | P 590/02 | No                         | Yes                          |
| BO:3         | GPIO Output<br>Term X30/7     | W/R            | No | No               | P 590/03 | No                         | Yes                          |
| BO:4         | Relay 1 output                | W/R            | No | No               | P 590/04 | No                         | Yes                          |
| BO:5         | Relay 2 output                | W/R            | No | No               | P 590/05 | No                         | Yes                          |
| BO:6         | Option B Relay<br>1 output    | W/R            | No | No               | P 590/06 | No                         | Yes                          |
| BO:7         | Option B Relay<br>2 output    |                | No | No               | P 590/07 | No                         | Yes                          |
| BO:8         | Option B Relay<br>3 output    |                | No | No               | P 590/08 | No                         | Yes                          |
| BO:9         | Reserved out-<br>put P590/9   |                | No | No               | P 590/09 | No                         | Yes                          |
| BO:10        | Reserved output P590/10*      | W/R            | No | No               | P 590/10 | No                         | Yes                          |
| BO:11        | Reserved out-<br>put P590/11* | W/R            | No | No               | P 590/11 | No                         | Yes                          |
| BO:12        | Reserved out-<br>put P590/12* | W/R            | No | No               | P 590/12 | No                         | Yes                          |
| BO:13        | Reserved out-<br>put P590/13* | W/R            | No | No               | P 590/13 | No                         | Yes                          |
| BO:14        | Reserved out-<br>put P590/14* | W/R            | No | No               | P 590/14 | No                         | Yes                          |
| BO:15        | Reserved out-<br>put P590/15* | W/K            | No | No               | P 590/15 | No                         | Yes                          |
| BO:16        | Option C Relay<br>1 output    |                | No | No               | P 590/16 | No                         | Yes                          |
| BO:17        | Option C Relay<br>2 output    |                | No | No               | P 590/17 | No                         | Yes                          |
| BO:18        | Option C Relay<br>3 output    |                | No | No               | P 590/18 | No                         | Yes                          |
| BO:19        | Option C Relay<br>4 output    |                | No | No               | P 590/19 | No                         | Yes                          |
| BO:20        | Option C Relay<br>5 output    |                | No | No               | P 590/20 | No                         | Yes                          |
| BO:21        | Option C Relay<br>6 output    |                | No | No               | P 590/21 | No                         | Yes                          |
| BO:22        | Option C Relay<br>7 output    |                | No | No               | P 590/22 | No                         | Yes                          |
| BO:23        | Option C Relay<br>8 output    |                | No | No               | P 590/23 | No                         | Yes                          |
| BO:24        | Reserved out-<br>put P590/24* |                | No | No               | P 590/24 | No                         | Yes                          |
| BO:25        | Reserved out-<br>put P590/25* | W/R            | No | No               | P 590/25 | No                         | Yes                          |

Table 5.6: Binary outputs

<sup>\*)</sup> Reserved for future options!

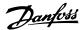

| Object<br>Id | Object Name                   | Read/<br>Write | Change-<br>able De-<br>scription | Non vol-<br>atile ram<br>Store | FC Par.  | Alarm<br>notifi-<br>cation | Triggers<br>Bus Time-<br>out |
|--------------|-------------------------------|----------------|----------------------------------|--------------------------------|----------|----------------------------|------------------------------|
| BO:30        | Reserved out-<br>put P590/30* | W/R            | No                               | No                             | P 590/30 | No                         | Yes                          |
| BO:31        | Reserved out-<br>put P590/31* | W/R            | No                               | No                             | P 590/31 | No                         | Yes                          |
| BO:36        | Reserved out-<br>put P590/26* | W/R            | No                               | No                             | P 590/26 | No                         | Yes                          |
| BO:37        | Reserved out-<br>put P590/27* | W/R            | No                               | No                             | P 590/27 | No                         | Yes                          |
| BO:38        | Reserved out-<br>put P590/28* | W/R            | No                               | No                             | P 590/28 | No                         | Yes                          |
| BO:39        | Reserved out-<br>put P590/29* | W/R            | No                               | No                             | P 590/29 | No                         | Yes                          |

Table 5.7: Binay outputs cont.

<sup>\*)</sup> Reserved for future options!

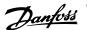

| Object<br>ID | Object Name                    | Read /<br>Write | •  | Non vol-<br>atile ram<br>Store | FC Par.          | Alarm<br>notifi-<br>cation | Triggers<br>Bus Time-<br>out |
|--------------|--------------------------------|-----------------|----|--------------------------------|------------------|----------------------------|------------------------------|
| BV:0         | Com. Fault                     | R               | No | NA                             | BACnet option    | Yes                        | No                           |
| BV:1         | Start                          | W/R             | No | No                             | CTW              | No                         | Yes                          |
| BV:2         | Coasting                       | W/R             | No | No                             | CTW, Bit $3 = 0$ | No                         | Yes                          |
| BV:3         | CW/CCW                         | W/R             | No | No                             | CTW bit 15=1     | No                         | Yes                          |
| BV:4         | Jog                            | W/R             | No | No                             | CTW bit 0<br>=1  | No                         | Yes                          |
| BV:5         | Reset                          | W               | No | No                             | CTW bit 07 = 1   | No                         | Yes                          |
| BV:6         | Reset Kwh<br>Counter           |                 | No | No                             | P15-06           | No                         | NO                           |
| BV:7         | Reset Running<br>Hours Counter | W               | No | No                             | P15-07           | No                         | NO                           |
| BV:10        | Drive Ready                    | R               | No | NA                             | STW Bit 01       | No                         | No                           |
| BV:11        | Reverse                        | R               | No | NA                             | STW Bit<br>15    | No                         | No                           |
| BV:12        | Speed = reference              | R               | No | NA                             | STW Bit<br>08    | No                         | No                           |
| BV:13        | Bus control                    | R               | No | NA                             | STW Bit<br>09    | No                         | No                           |
| BV:14        | Tripped                        | R               | No | NA                             | STW Bit 03       | Yes                        | No                           |
| BV:15        | Triplock                       | R               | No | NA                             | STW Bit<br>06    | Yes                        | No                           |
| BV:16<br>-20 | Reserved                       | R               | No |                                |                  |                            |                              |
| BV:21        | ECB test mode                  |                 | No | NA                             | P 3110/00        |                            | No                           |
| BV:22        | ECB Drivemode                  | R               | No | NA                             | P 3110/01        | No                         | No                           |
| BV:23        | ECB aut. by-<br>pass enable    |                 | No | NA                             | P 3110/02        | No                         | No                           |
| BV:24        | ECB bypass mode                |                 | No | NA                             | P 3110/03        |                            | No                           |
| BV:25        | ECB state                      | R               | No | NA                             | P 3110/05        | Yes                        | No                           |
| BV:26        | ECB overload trip              |                 | No | NA                             | P 3110/06        |                            | No                           |
| BV:27        | M2 fault                       | R               | No | NA                             | P 3110/07        |                            | No                           |
| BV:28        | M3 fault                       | R               | No | NA                             | P 3110/08        | Yes                        | No                           |
| BV:29        | ECB external interlock         | K               | No | NA                             | P 3110/09        | Yes                        | No                           |
| BV:30        | ECB manual override            |                 | No | NA                             | P 3110/10        | No                         | No                           |
| BV:31        | Reserved                       | R               | No |                                |                  |                            |                              |

Table 5.8: Binary values

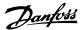

| Object<br>ID | Object Name            | Read /<br>Write | _  | Non vol-<br>atile ram<br>Store | FC Par.   | Alarm<br>notifi-<br>cation | Triggers<br>Bus Time-<br>out |
|--------------|------------------------|-----------------|----|--------------------------------|-----------|----------------------------|------------------------------|
| BV:40        | Brake check            | R               | No | NA                             | P 1690/00 | Yes                        |                              |
| BV:41        | Pwr. Card<br>Temp      | R               | No | NA                             | P 1690/01 | Yes                        |                              |
| BV:42        | Earth Fault            | R               | No | NA                             | P 1690/02 | Yes                        |                              |
| BV:43        | Ctrl.Card Temp         | R               | No | NA                             | P 1690/03 | Yes                        |                              |
| BV:44        | Ctrl. Word TO          | R               | No | NA                             | P 1690/04 | Yes                        |                              |
| BV:45        | Over Current           | R               | No | NA                             | P 1690/05 | Yes                        |                              |
| BV:46        | Torque Limit           | R               | No | NA                             | P 1690/06 | Yes                        |                              |
| BV:47        | Motor TH Over          | R               | No | NA                             | P 1690/07 | Yes                        |                              |
| BV:48        | Motor TH Over          | R               | No | NA                             | P 1690/08 | Yes                        |                              |
| BV:49        | Inverter<br>Overld.    | R               | No | NA                             | P 1690/09 | Yes                        |                              |
| BV:50        | DC under Volt          | R               | No | NA                             | P 1690/10 | Yes                        |                              |
| BV:51        | DC over Volt           | R               | No | NA                             | P 1690/11 | Yes                        |                              |
| BV:52        | Short Circuit          | R               | No | NA                             | P 1690/12 | Yes                        |                              |
| BV:53        | Inrush Fault           | R               | No | NA                             | P 1690/13 | Yes                        |                              |
| BV:54        | Mains Fault            | R               | No | NA                             | P 1690/14 | Yes                        |                              |
| BV:55        | AMA Not OK             | R               | No | NA                             | P 1690/15 | Yes                        |                              |
| BV:56        | Live Zero Error        | R               | No | NA                             | P 1690/16 | Yes                        |                              |
| BV:57        | Internal Fault         | R               | No | NA                             | P 1690/17 | Yes                        |                              |
| BV:58        | Brake Overload         | R               | No | NA                             | P 1690/18 | Yes                        |                              |
| BV:59        | U Phase Loss           | R               | No | NA                             | P 1690/19 | Yes                        |                              |
| BV:60        | V Phase Loss           | R               | No | NA                             | P 1690/20 | Yes                        |                              |
| BV:61        | W Phase Loss           | R               | No | NA                             | P 1690/21 | Yes                        |                              |
| BV:62        | Fieldbus Fault         | R               | No | NA                             | P 1690/22 | Yes                        |                              |
| BV:63        | 24 V Supply<br>Low     | R               | No | NA                             | P 1690/23 | Yes                        |                              |
| BV:64        | Mains fault            | R               | No | NA                             | P 1690/24 | Yes                        |                              |
| BV:65        | 1.8V supply<br>low     | R               | No | NA                             | P 1690/25 | Yes                        |                              |
| BV:66        | Brake Failure          | R               | No | NA                             | P 1690/26 | Yes                        |                              |
| BV:67        | Brake IGBT             | R               | No | NA                             | P 1690/27 | Yes                        |                              |
| BV:68        | Option<br>Changed      | R               | No | NA                             | P 1690/28 | Yes                        |                              |
| BV:69        | Drive Initial-<br>ized | R               | No | NA                             | P 1690/29 | Yes                        |                              |
| BV:70        | Safe Stop              | R               | No | NA                             | P 1690/30 | Yes                        |                              |
| BV:70        | Brake low              | R               | No | NA                             | P 1690/31 | Yes                        |                              |
| BV:72        | Service trip<br>1691/0 | R               | No | NA                             | P 1691/00 | Yes                        |                              |
| BV:73        | Service trip<br>1691/1 | R               | No | NA                             | P 1691/01 | Yes                        |                              |
| BV:74        | Service trip<br>1691/2 | R               | No | NA                             | P 1691/02 | Yes                        |                              |
| BV:75        | Service trip<br>1691/3 | R               | No | NA                             | P 1691/03 | Yes                        |                              |
| BV:76        | Service trip<br>1691/4 | R               | No | NA                             | P 1691/04 | Yes                        |                              |
| BV:77        | No flow                | R               | No | NA                             | P 1691/05 | Yes                        |                              |
| BV:78        | Dry Pump               | R               | No | NA                             | P 1691/06 | Yes                        |                              |
| BV:79        | Curve end              | R               | No | NA                             | P 1691/07 | Yes                        |                              |

Table 5.9: Binary values cont.

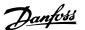

| Object<br>ID | Object Name                | Read /<br>Write | _  | Non vol-<br>atile ram<br>Store | FC Par.   | Alarm<br>notifi-<br>cation | Triggers<br>Bus Time-<br>out |
|--------------|----------------------------|-----------------|----|--------------------------------|-----------|----------------------------|------------------------------|
| BV:80        | Broken Belt                | R               | No | NA                             | P 1691/08 | Yes                        |                              |
| BV:81        | Discharge High             | R               | No | NA                             | P 1691/08 | Yes                        |                              |
| BV:82        | Start fault                | R               | No | NA                             | P 1691/10 | Yes                        |                              |
| BV:83        | Speed limit                | R               | No | NA                             | P 1691/11 | Yes                        |                              |
| BV:84        | State fault<br>1691/12     | R               | No | NA                             | P 1691/12 | Yes                        |                              |
| BV:85        | State fault<br>1691/13     | R               | No | NA                             | P 1691/13 | Yes                        |                              |
| BV:86        | State fault<br>1691/14     | R               | No | NA                             | P 1691/14 | Yes                        |                              |
| BV:87        | State fault<br>1691/15     | R               | No | NA                             | P 1691/15 | Yes                        |                              |
| BV:88        | KTY Tempera-<br>ture error | R               | No | NA                             | P 1691/16 | Yes                        |                              |
| BV:89        | Drive Fan error            | R               | No | NA                             | P 1691/17 | Yes                        |                              |
| BV:90        | ECB error                  | R               | No | NA                             | P 1691/18 | Yes                        |                              |
| BV:91        | Alarm 1692/19              | R               | No | NA                             | P 1691/19 | Yes                        |                              |
| BV:92        | Alarm 1692/20              | R               | No | NA                             | P 1691/20 | Yes                        |                              |
| BV:93        | Alarm 1692/21              | R               | No | NA                             | P 1691/21 | Yes                        |                              |
| BV:94        | Alarm 1692/22              | R               | No | NA                             | P 1691/22 | Yes                        |                              |
| BV:95        | Alarm 1692/23              | R               | No | NA                             | P 1691/23 | Yes                        |                              |
| BV:96        | Alarm 1692/24              | R               | No | NA                             | P 1691/24 | Yes                        |                              |
| BV:97        | Alarm 1692/25              | R               | No | NA                             | P 1691/25 | Yes                        |                              |
| BV:98        | Alarm 1692/26              | R               | No | NA                             | P 1691/26 | Yes                        |                              |
| BV:99        | Alarm 1692/27              | R               | No | NA                             | P 1691/27 | Yes                        |                              |
| BV:100       | Alarm 1692/28              | R               | No | NA                             | P 1691/28 | Yes                        |                              |
| BV:101       | Alarm 1692/29              | R               | No | NA                             | P 1691/29 | Yes                        |                              |
| BV:102       | Alarm 1692/30              | R               | No | NA                             | P 1691/30 | Yes                        |                              |
| BV:103       | Alarm 1692/31              | R               | No | NA                             | P 1691/31 | Yes                        |                              |
| BV:104       | Brake Check                | R               | No | NA                             | P 1692/00 | Yes                        |                              |
| BV:105       | Pwr. Card<br>Temp          | R               | No | NA                             | P 1692/01 | Yes                        |                              |
| BV:106       | Earth Fault                | R               | No | NA                             | P 1692/02 | Yes                        |                              |
| BV:107       | Ctrl. Card<br>Temp         | R               | No | NA                             | P 1692/03 | Yes                        |                              |
| BV:108       | Crtl. Word TO              | R               | No | NA                             | P 1692/04 | Yes                        |                              |
| BV:109       | Over Current               | R               | No | NA                             | P 1692/05 | Yes                        |                              |
| BV:110       | Torque Limit               | R               | No | NA                             | P 1692/06 | Yes                        |                              |
| BV:111       | Motor Th Over              | R               | No | NA                             | P 1692/07 | Yes                        |                              |
| BV:112       | Motor ETR<br>Over          | R               | No | NA                             | P 1692/08 | Yes                        |                              |
| BV:113       | Inverter overld.           | R               | No | NA                             | P 1692/09 | Yes                        |                              |
| BV:114       | DC under Volt              | R               | No | NA                             | P 1692/10 | Yes                        |                              |
| BV:115       | DC over Volt               | R               | No | NA                             | P 1692/11 | Yes                        |                              |
| BV:116       | DC Voltage<br>Low          | R               | No | NA                             | P 1692/12 | Yes                        |                              |
| BV:117       | DC Voltage<br>high         | R               | No | NA                             | P 1692/13 | Yes                        |                              |
| BV:118       | Mains Ph. Loss             | R               | No | NA                             | P 1692/14 | Yes                        |                              |
| BV:119       | No Motor                   | R               | No | NA                             | P 1692/15 | Yes                        |                              |
| BV:120       | Live Zero Error            | R               | No | NA                             | P 1692/16 | Yes                        |                              |
|              |                            |                 |    |                                |           |                            |                              |

Table 5.10: Binary values cont.

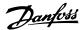

| Object<br>ID | Object Name            | Read /<br>Write | _  | Non vol-<br>atile ram<br>Store | FC Par.   | Alarm<br>notifi-<br>cation | Triggers<br>Bus Time-<br>out |
|--------------|------------------------|-----------------|----|--------------------------------|-----------|----------------------------|------------------------------|
| BV:121       | 10V low                | R               | No | NA                             | P 1692/17 | Yes                        |                              |
| BV:122       | Brake Overload         | R               | No | NA                             | P 1692/18 | Yes                        |                              |
| BV:123       | Brake Resistor         | R               | No | NA                             | P 1692/19 | Yes                        |                              |
| BV:124       | Brake IGBT             | R               | No | NA                             | P 1692/20 | Yes                        |                              |
| BV:125       | Speed Limit            | R               | No | NA                             | P 1692/21 | Yes                        |                              |
| BV:126       | Fieldbus Fault         | R               | No | NA                             | P 1692/22 | Yes                        |                              |
| BV:127       | 24V Supply<br>Low      | R               | No | NA                             | P 1692/23 | Yes                        |                              |
| BV:128       | Mains Failure          | R               | No | NA                             | P 1692/24 | Yes                        |                              |
| BV:129       | Current Limit          | R               | No | NA                             | P 1692/25 | Yes                        |                              |
| BV:130       | Low Temp               | R               | No | NA                             | P 1692/26 | Yes                        |                              |
| BV:131       | Voltage Limit          | R               | No | NA                             | P 1692/27 | Yes                        |                              |
| BV:132       | Encoder loss           | R               | No | NA                             | P 1692/28 | Yes                        |                              |
| BV:133       | Output Freq.<br>limit  | R               | No | NA                             | P 1692/29 | Yes                        |                              |
| BV:134       | Safe stop              | R               | No | NA                             | P 1692/30 | Yes                        |                              |
| BV:135       | Ext. Status            | R               | No | NA                             | P 1692/31 | Yes                        |                              |
| BV:136       | Start delayed          | R               | No | NA                             | P 1693/00 | Yes                        |                              |
| BV:137       | Stop delayed           | R               | No | NA                             | P 1693/01 | Yes                        |                              |
| BV:138       | Clock failure          | R               | No | NA                             | P 1693/02 | Yes                        |                              |
| BV:139       | Fire mode was active   | R               | No | NA                             | P 1693/03 | Yes                        |                              |
| BV:140       | Reserved,<br>P1693/04  | R               | No | NA                             | P 1693/04 | Yes                        |                              |
| BV:141       | No Flow                | R               | No | NA                             | P 1693/05 | Yes                        |                              |
| BV:142       | Dry Pump               | R               | No | NA                             | P 1693/06 | Yes                        |                              |
| BV:143       | End of Curve           | R               | No | NA                             | P 1693/07 | Yes                        |                              |
| BV:144       | Belt Broken            | R               | No | NA                             | P 1693/08 | Yes                        |                              |
| BV:145       | Discharge High         | R               | No | NA                             | P 1693/09 | Yes                        |                              |
| BV:146       | Reserved,<br>P1693/10  | R               | No | NA                             | P 1693/10 | Yes                        |                              |
| BV:147       | Reserved,<br>P1693/11  | R               | No | NA                             | P 1693/11 | Yes                        |                              |
| BV:148       | Reserved,<br>P1693/12  | R               | No | NA                             | P 1693/12 | Yes                        |                              |
| BV:149       | Reserved,<br>P1693/13  | R               | No | NA                             | P 1693/13 | Yes                        |                              |
| BV:150       | Reserved,<br>P1693/14  | R               | No | NA                             | P 1693/14 | Yes                        |                              |
| BV:151       | Reserved,<br>P1693/15  | R               | No | NA                             | P 1693/15 | Yes                        |                              |
| BV:152       | Reserved,<br>P1693/16  | R               | No | NA                             | P 1693/16 | Yes                        |                              |
| BV:153       | KTY Tempera-<br>ture   | R               | No | NA                             | P 1693/17 | Yes                        |                              |
| BV:154       | Drive Fan fail-<br>ure | R               | No | NA                             | P 1693/18 | Yes                        |                              |
| BV:155       | ECB failure            | R               | No | NA                             | P 1693/19 | Yes                        |                              |

Table 5.11: Binary values cont.

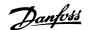

| Object<br>ID | bject Name            | Read /<br>Write | Change-<br>able De-<br>scription | Non vol-<br>atile ram<br>Store | FC Par.   | Alarm<br>notifi-<br>cation | Triggers<br>Bus Time-<br>out |
|--------------|-----------------------|-----------------|----------------------------------|--------------------------------|-----------|----------------------------|------------------------------|
| BV:156       | Reserved,<br>P1693/20 | R               | No                               | NA                             | P 1693/20 | Yes                        |                              |
| BV:157       | Reserved,<br>P1693/21 | R               | No                               | NA                             | P 1693/21 | Yes                        |                              |
| BV:158       | Reserved,<br>P1693/22 | R               | No                               | NA                             | P 1693/22 | Yes                        |                              |
| BV:159       | Reserved,<br>P1693/23 | R               | No                               | NA                             | P 1693/23 | Yes                        |                              |
| BV:160       | Reserved,<br>P1693/24 | R               | No                               | NA                             | P 1693/24 | Yes                        |                              |
| BV:161       | Reserved,<br>P1693/25 | R               | No                               | NA                             | P 1693/25 | Yes                        |                              |
| BV:162       | Reserved,<br>P1693/26 | R               | No                               | NA                             | P 1693/26 | Yes                        |                              |
| BV:163       | Reserved,<br>P1693/27 | R               | No                               | NA                             | P 1693/27 | Yes                        |                              |
| BV:164       | Reserved,<br>P1693/28 | R               | No                               | NA                             | P 1693/28 | Yes                        |                              |
| BV:165       | Reserved,<br>P1693/29 | R               | No                               | NA                             | P 1693/29 | Yes                        |                              |
| BV:166       | TC Tempera-<br>ture   | R               | No                               | NA                             | P 1693/30 | Yes                        |                              |
| BV:167       | Reserved,<br>P1693/31 | R               | No                               | NA                             | P 1693/31 | Yes                        |                              |
| BV:168       | Ramping ac-<br>tive   | R               | No                               | NA                             | P 1694/00 | No                         |                              |
|              | AMA Running           | R               | No                               | NA                             | P 1694/01 | No                         |                              |
| BV:170 S     | tart CW/CCW           | R               | No                               | NA                             | P 1694/02 | No                         |                              |
| BV:171       | Slowdown              | R               | No                               | NA                             | P 1694/03 | No                         |                              |
| BV:172       | Catch up              | R               | No                               | NA                             | P 1694/04 | No                         |                              |
|              | eedback High          | R               | No                               | NA                             | P 1694/05 | No                         |                              |
|              | eedback Low           | R               | No                               | NA                             | P 1694/06 | No                         |                              |
| BV:175 O     | utput Current<br>High | R               | No                               | NA                             | P 1694/07 | No                         |                              |
| BV:176 O     | utput Current<br>Low  | R               | No                               | NA                             | P 1694/08 | No                         |                              |
| BV:177       | Output Freq<br>High   | R               | No                               | NA                             | P 1694/09 | No                         |                              |
| BV:178       | Output Freq<br>low    | R               | No                               | NA                             | P 1694/10 | No                         |                              |
| BV:178       | Brake Check<br>OK     | R               | No                               | NA                             | P 1694/11 | No                         |                              |
| BV:180       | Brake Max             | R               | No                               | NA                             | P 1694/12 | No                         |                              |

Table 5.12: Binary values cont.

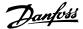

| Object<br>ID | Object Name           | Read /<br>Write | _  | Non vol-<br>atile ram<br>Store | FC Par.   | Alarm<br>notifi-<br>cation | Triggers<br>Bus Time-<br>out |
|--------------|-----------------------|-----------------|----|--------------------------------|-----------|----------------------------|------------------------------|
| BV:181       | Braking               | R               | No | NA                             | P 1694/13 | No                         |                              |
| BV:182       | Out of Speed range    | R               | No | NA                             | P 1694/14 | No                         |                              |
| BV:183       | OVC Active            | R               | No | NA                             | P 1694/15 | No                         |                              |
| BV:184       | AC Brake              | R               | No | NA                             | P 1694/16 | No                         |                              |
| BV:185       | Password<br>Timelock  | R               | No | NA                             | P 1694/17 | No                         |                              |
| BV:186       | Password sta-<br>tus  | R               | No | NA                             | P 1694/18 | No                         |                              |
| BV:187       | Reference high        | R               | No | NA                             | P 1694/19 | No                         |                              |
| BV:188       | Reference low         | R               | No | NA                             | P 1694/20 | No                         |                              |
| BV:189       | Reference site        | R               | No | NA                             | P 1694/21 | No                         |                              |
| BV:190       | Reserved,<br>P1694/22 | R               | No | NA                             | P 1694/22 | No                         |                              |
| BV:191       | Reserved,<br>P1694/23 | R               | No | NA                             | P 1694/23 | No                         |                              |
| BV:192       | Reserved,<br>P1694/24 | R               | No | NA                             | P 1694/24 | No                         |                              |
| BV:193       | Reserved,<br>P1694/25 | R               | No | NA                             | P 1694/25 | No                         |                              |
| BV:194       | Reserved,<br>P1694/26 | R               | No | NA                             | P 1694/26 | No                         |                              |
| BV:195       | Reserved,<br>P1694/27 | R               | No | NA                             | P 1694/27 | No                         |                              |
| BV:196       | Reserved,<br>P1694/28 | R               | No | NA                             | P 1694/28 | No                         |                              |
| BV:197       | Reserved,<br>P1694/29 | R               | No | NA                             | P 1694/29 | No                         |                              |
| BV:198       | Reserved,<br>P1694/30 | R               | No | NA                             | P 1694/30 | No                         |                              |
| BV:199       | Reserved,<br>P1694/31 | R               | No | NA                             | P 1694/31 | No                         |                              |

Table 5.13: Binary values cont.

# 5.2.3. Multi-state Input- and Output Objects

### **Multi-state Variable**

| Object<br>Id | Object Name            | Read/<br>Write | Change-<br>able De-<br>scrip-<br>tion | Non vol-<br>atile ram<br>Store |                    | Alarm no-<br>tifi-<br>cation | Triggers<br>Bus Time-<br>out |
|--------------|------------------------|----------------|---------------------------------------|--------------------------------|--------------------|------------------------------|------------------------------|
| MSV:0        | SL Controller<br>State | R              | No                                    | Non                            | P16-38             | No                           | No                           |
| MSV:1        | Setup selection        | W/R            | No                                    | Non                            | Bit13&14<br>in CTW | No                           | No                           |

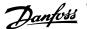

#### Mailbox variable

| Object<br>Id | Object Name   | Read/<br>Write | Change-<br>able De-<br>scrip-<br>tion | Non vol-<br>atile ram<br>Store | FC Par.                                        | Alarm no-<br>tifi-<br>cation | Triggers<br>Bus Time-<br>out |
|--------------|---------------|----------------|---------------------------------------|--------------------------------|------------------------------------------------|------------------------------|------------------------------|
| MBV:0        | Mailbox Write | W/R            | No                                    | Non                            | PCV part<br>of the<br>send FC<br>telegram      | No                           | No                           |
| MBV:1        | Mailbox Read  | R              | No                                    | Non                            | PCV part<br>of the re-<br>ceive FC<br>telegram | No                           | No                           |

### 5.2.4. Real Time Clock Variable

The frequency converter has a built-in real-time clock. The standard real-time clock has no battery back-up function, which will lead to a time stop if the FC is unpowered. Some BACnet Master's can be programmed to send out the date and time as a Broadcast Telegram on a regular basis. The BACnet will update the real-time clock of the FC if it receives this type of telegram: "Telegram".

# 5.3. Frequency Converter Feedback to Network

The BACnet option provides several output variables (nvo's) to the network, containing important frequency converter-, motor- and I/O feedback data. The BACnet option transmits bound network variables only and sends feedback data when there is a change in value.

Influence of the digital input terminals upon the FC Control Mode, parameters 8-50 to 8-56. The influence of the digital input terminals upon control of the frequency converter can be programmed in parameters 8-50 to 8-56.

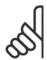

#### NB!

Par. 8-01 Control Site overrules the settings in parameters 8-50 to 8-56 and Terminal 37, Safe Stop overrules any parameter.

Each of the digital input signals can be programmed to logic AND, logic OR, or to have no relation to the corresponding bit in the control word. In this way a specific control command i.e. stop / coast, can be initiated by the fieldbus only, fieldbus AND Digital Input, or Ether Fieldbus OR Digital input terminal.

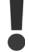

In order to control the frequency converter via BACnet, par. 8-50 Coasting Select must be set to either Bus [1], or to Logic AND [2] and par. 8-01 Control Site must be set to Digital and ctrl. word [0] or Controlword only [2].

More detailed information and examples of logical relationship options are provided in the Troubleshooting chapter.

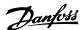

| Matrix          |
|-----------------|
| Support         |
| <b>Property</b> |
| Object /        |
| 5.4.1.          |

|                                                                           | Event notifi-<br>cation class | ×                 | ×           | ×           |               |             |                   |            |                   |                    |        |          | ×           |                  |                   |                  |     |                   |        |             |                  |                         |            |            |              |                 |       |            |                 |                |         |                   |               |
|---------------------------------------------------------------------------|-------------------------------|-------------------|-------------|-------------|---------------|-------------|-------------------|------------|-------------------|--------------------|--------|----------|-------------|------------------|-------------------|------------------|-----|-------------------|--------|-------------|------------------|-------------------------|------------|------------|--------------|-----------------|-------|------------|-----------------|----------------|---------|-------------------|---------------|
|                                                                           | File E.                       |                   | ×           | ×           |               |             |                   |            |                   |                    |        |          | ×           |                  |                   |                  |     |                   |        |             |                  |                         |            |            |              |                 |       |            |                 |                |         |                   |               |
|                                                                           | Multistage<br>value           | ×                 | ×           | ×           |               |             |                   |            |                   |                    |        |          | ×           |                  |                   |                  |     |                   |        |             |                  |                         |            |            |              |                 |       |            |                 |                |         |                   |               |
|                                                                           | val-                          | ×                 | ×           | ×           |               |             |                   |            |                   |                    |        |          | ×           |                  |                   |                  |     |                   |        |             |                  |                         |            |            |              |                 |       |            |                 |                |         |                   | ×             |
|                                                                           |                               | ×                 | ×           | ×           |               |             |                   |            |                   |                    |        |          | ×           |                  |                   |                  |     |                   |        |             |                  |                         |            |            |              |                 |       |            |                 |                |         |                   | ×             |
| Ġ:                                                                        | nalog input                   | ×                 | ×           | ×           |               |             |                   |            |                   |                    |        |          | ×           |                  |                   |                  |     |                   |        |             |                  |                         |            |            |              |                 |       |            |                 |                |         |                   | ×             |
| rties supporte                                                            | Binary value Analog input put | ×                 | ×           | ×           |               |             |                   |            |                   |                    |        |          | ×           |                  |                   |                  |     |                   |        |             |                  |                         |            |            |              |                 |       |            |                 |                |         |                   | ×             |
| pes and Prope                                                             | Binary out- E                 | ×                 | ×           | ×           |               |             |                   |            |                   |                    |        |          | ×           |                  |                   |                  |     |                   |        |             |                  |                         |            |            |              |                 |       |            |                 |                |         |                   | ×             |
| s the Object Ty                                                           | Binary input                  | ×                 | ×           | ×           |               |             |                   |            |                   |                    |        |          | ×           |                  |                   |                  |     |                   |        |             |                  |                         |            |            |              |                 |       |            |                 |                |         |                   | ×             |
| summarises                                                                | Device                        | ×                 | ×           | ×           | ×             | ×           | ×                 | ×          | ×                 | >                  | <      | ×        | ×           | ×                | ×                 | ×                | <   | >                 | <      | ×           | ×                | ×                       | ×          | ×          | ×            | >               | <     | ×          | ×               | ×              | :       | ×                 |               |
| The following table summarises the Object Types and Properties supported: | Property                      | Object identifier | Object Name | Object Type | System Status | Vendor Name | Vendor Identifier | Model Name | Firmware Revision | Appl. Software Re- | vision | Location | Description | Protocol Version | Protocol Revision | Services Suppor- | ted | Object Types Sup- | ported | Object List | Max. APDU Length | Segmentation<br>Support | Local Time | Local Date | APDU Timeout | Number APDU Re- | tries | Max Master | Max Info Frames | Device Address | Binding | Database Revision | Present Value |

| Object / Property Support Matrix, continued | Support Ma | ıtrix, continued. |                    |              |                               |   |                   |                     |      |                               |
|---------------------------------------------|------------|-------------------|--------------------|--------------|-------------------------------|---|-------------------|---------------------|------|-------------------------------|
| Property                                    | Device     | Binary input      | Binary out-<br>put | Binary value | Binary value Analog input put |   | Analog val-<br>ue | Multistage<br>value | File | Event notifi-<br>cation class |
| Status Flags                                |            | ×                 | ×                  | ×            | ×                             | × | ×                 |                     |      |                               |
| Event State                                 |            | ×                 | ×                  | ×            | ×                             | × | ×                 |                     |      |                               |
| Reliability                                 |            | ×                 | ×                  | ×            | ×                             | × | ×                 |                     |      |                               |
| Out-of-Service                              |            | ×                 | ×                  | ×            | ×                             | × | ×                 |                     |      |                               |
| Number of States                            |            |                   |                    |              |                               |   |                   | ×                   |      |                               |
| State Text                                  |            |                   |                    |              |                               |   |                   | ×                   |      |                               |
| Units                                       |            |                   |                    |              | ×                             | × | ×                 |                     |      |                               |
| Time Delay                                  |            |                   |                    |              | ×                             |   | ×                 |                     |      |                               |
| Notification Class                          |            |                   |                    |              | ×                             |   | ×                 |                     |      |                               |
| High Limit                                  |            |                   |                    |              | ×                             |   | ×                 |                     |      |                               |
| Low Limit                                   |            |                   |                    |              | ×                             |   | ×                 |                     |      |                               |
| Deadband                                    |            |                   |                    |              | ×                             |   | ×                 |                     |      |                               |
| Limit Enable                                |            |                   |                    |              | ×                             |   | ×                 |                     |      |                               |
| Event Enable                                |            |                   |                    |              | ×                             |   | ×                 |                     |      |                               |
| Acked Transitions                           |            |                   |                    |              | ×                             |   | ×                 |                     |      |                               |
| Notify Type                                 |            |                   |                    |              | ×                             |   | ×                 |                     |      |                               |
| Event Time Stamp                            |            |                   |                    |              | ×                             |   | ×                 |                     |      |                               |
| Priority Array                              |            |                   | ×                  | *×           |                               | × | 22                | ×                   |      |                               |
| Priority                                    |            |                   |                    |              |                               |   |                   |                     |      | ×                             |
| ACk Required                                |            |                   |                    |              |                               |   |                   |                     |      | ×                             |
| Recipient List                              |            |                   |                    |              |                               |   |                   |                     |      | ×                             |
| # of Notification                           |            |                   |                    |              |                               |   |                   |                     |      | >                             |
| Class                                       |            |                   |                    |              |                               |   |                   |                     |      | <                             |
| Relinquish Default                          |            |                   | ×                  | *×           |                               | × | 22                | ×                   |      |                               |
| Polarity                                    |            | ×                 | ×                  |              |                               |   |                   |                     |      |                               |
| Active Text                                 |            | ×                 | ×                  | ×            |                               |   |                   |                     |      |                               |
| Inactive Text                               |            | ×                 | ×                  | ×            |                               |   |                   |                     |      |                               |
| File type                                   |            |                   |                    |              |                               |   |                   |                     | ×    |                               |
| File size                                   |            |                   |                    |              |                               |   |                   |                     | ×    |                               |
| Modification Date                           |            |                   |                    |              |                               |   |                   |                     | ×    |                               |
| Archive                                     |            |                   |                    |              |                               |   |                   |                     | ×    |                               |
| Read Only                                   |            |                   |                    |              |                               |   |                   |                     | ×    |                               |
| File Access Method                          | -          |                   |                    |              |                               |   |                   |                     | ×    |                               |
| *For commandable values only                | alues only |                   |                    |              |                               |   |                   |                     |      |                               |

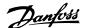

# 6. Parameters

## 6.1. Parameter Overview

#### 6.1.1. Parameter List

| Nr.  | Title                    | Default value           | Range       | Conver-<br>sion in-<br>dex | Data<br>type |
|------|--------------------------|-------------------------|-------------|----------------------------|--------------|
| 8-01 | Control Site             | Dig. and ctrl. word [0] | [0 - 2]     | -                          | 5            |
| 8-02 | Control Source           | FC RS485 [0]            | [0 - 4]     | -                          | 5            |
| 8-03 | Control Timeout Time     | 1 s                     | 0.1 - 18000 | - 1                        | 7            |
| 8-04 | Control Timeout Function | Off [0]                 | [0 - 10]    | -                          | 5            |
| 8-05 | End-of-timeout Function  | Hold set-up [0]         | [0 - 1]     | -                          | 5            |
| 8-06 | Reset Control Timeout    | Do not reset [0]        | [0 - 1]     | -                          | 5            |
| 8-07 | Diagnosis Trigger        | Disable [0]             | [0 - 3]     | -                          | 5            |
| 8-10 | Control Profile          | FC profile [0]          | [0 - x]     | -                          | 5            |
| 8-30 | Protocol                 | FC                      |             |                            |              |
| 8-31 | Address                  | 1                       | [0 – 255]   |                            |              |
| 8-32 | Baudrate                 | 9600                    | [0 - 7]     |                            |              |
| 8-33 | Parity/Stop Bits         | No Parity, 1 Stop Bit   |             |                            |              |
| 8-35 | Minimum Response Delay   | 10mS                    |             |                            |              |
| 8-36 | Max Response Delay       | 5000mS                  |             |                            |              |
| 8-37 | Max Inter-Char Delay     | 25.00mS                 |             |                            |              |
| 8-50 | Coasting Select          | Logic OR [3]            | [0 - 3]     | -                          | 5            |
| 8-52 | DC Brake Select          | Logic OR [3]            | [0 - 3]     | -                          | 5            |
| 8-53 | Start Select             | Logic OR [3]            | [0 - 3]     | -                          | 5            |
| 8-54 | Reversing Select         | Logic OR [3]            | [0 - 3]     | -                          | 5            |
| 8-55 | Setup Select             | Logic OR [3]            | [0 - 3]     | -                          | 5            |
| 8-56 | Preset Reference Select  | Logic OR [3]            | [0 - 3]     | -                          | 5            |
| 8-70 | BACnet Device Instance   | 1                       | [1-4194304] | -                          |              |
| 8-72 | MS/TP Max Masters        | 127                     | [1-127]     | -                          |              |
| 8-73 | MS/TP Max Info Frames    |                         |             |                            |              |
| 8-74 | "I am" Service           | Once at powerup [0]     | [0-1]       | -                          |              |
| 8-75 | Initialisation Password  | "admin"                 | String[19]  |                            |              |

Table 6.1: BACnet specific parameter list

Please refer to the VLT® HVAC Drive Operating Instructions, MG.11.Ax.yy for a comprehensive parameter list or to the VLT® HVAC Drive Programming Guide, MG.11.Cx.yy for detailed descriptions of parameters.

# 6.2. Parameter Description

# 6.2.1. 8-\*\* Comm. and Options

Parameter group for configuring communications and options.

#### 8-01 Control Site

The setting in this parameter overrides the settings in par. 8-50 to 8-56.

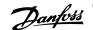

| [0] * | Digital and ctrl. word | Control by using both digital input and control word. |
|-------|------------------------|-------------------------------------------------------|
| [1]   | Digital only           | Control by using digital inputs only.                 |
| [2]   | Control word only      | Control by using control word only.                   |

#### 8-02 Control Word Source

Select the source of the control word: one of two serial interfaces or four installed options. During initial power-up, the frequency converter automatically sets this parameter to Option A [3] if it detects a valid fieldbus option installed in slot A. If the option is removed, the frequency converter detects a change in the configuration, sets par. 8-02 back to default setting FC Port, and the frequency converter then trips. If an option is installed after initial power-up, the setting of par. 8-02 will not change but the frequency converter will trip and display: Alarm 67 Option Changed.

| [0] | None      |
|-----|-----------|
| [1] | FC Port   |
| [2] | FC USB    |
| [3] | Option A  |
| [4] | Option B  |
| [5] | Option CO |
| [6] | Option C1 |

This parameter cannot be adjusted while the motor is running.

#### 8-03 Control Timeout Time

#### Range:

#### **Function:**

0 s\* [0.1 - 18000 s] Enter the maximum time expected to pass between the reception of two consecutive telegrams. If this time is exceeded, it indicates that the serial communication has stopped. The function selected in par. 8-04 Control Time-out Function will then be carried out.

In LonWorks the following variables will trigger the Control Word Time parameter:

> nviStartStop nviReset Fault nviControlWord nviDrvSpeedStpt nviRefPcnt nviRefHz

#### 8-04 Control Timeout Function

Select the time-out function. The time-out function is activated when the control word fails to be updated within the time period specified in par. 8-03 Control Time-out Time. Choice [20] only appears after setting the N2 protocol.

Off [0] \*

[1] Freeze output

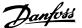

| [2]  | Stop                |
|------|---------------------|
| [3]  | Jogging             |
| [4]  | Max. Speed          |
| [5]  | Stop and trip       |
| [7]  | Select set-up 1     |
| [8]  | Select set-up 2     |
| [9]  | Select set-up 3     |
| [10] | Select set-up 4     |
| [20] | N2 Override Release |

In LonWorks, the time-out function is also activated when the following SNVT's fail to be updated within the time period specified in par. 8-03 Control Time-out Time:

nviStartStop nviRefPcnt nviReset Fault nviRefHz

nviControlWord nviDrvSpeedStpt

#### 8-05 End-of-Timeout Function

Select the action after receiving a valid control word following a time-out. This parameter is active only when par. 8-04 is set to [Set-up 1-4].

| [0]   | Hold set-up   | Retains the set-up selected in par. 8-04 and displays a warning, until par. 8-06 toggles. Then the frequency converter resumes its original set-up. |
|-------|---------------|----------------------------------------------------------------------------------------------------|
| [1] * | Resume set-up | Resumes the set-up active prior to the time-out.                                                                                                    |

#### 8-06 Reset Control Timeout

This parameter is active only when the choice Hold set-up [0] has been selected in par. 8-05 End-of-Time-out Function.

| [0] * | Do not reset | Retains the set-up specified in par. 8-04, [Select setup 1-4] following a control time-out.                                                                                                    |
|-------|--------------|----------------------------------------------------------------------------------------------------|
| [1]   | Do reset     | Returns the frequency converter to the original set-up following a control word time-out. When the value is set to <i>Do reset</i> [1], the frequency converter performs the reset and then immediately reverts to the <i>Do not reset</i> [0] setting. |

## 8-07 Diagnosis Trigger

This parameter has no function for LonWorks.

| [0] * | Disable              |
|-------|----------------------|
| [1]   | Trigger on alarms    |
| [2]   | Trigger alarms/warn. |

#### 8-10 Control Profile

Select the interpretation of the control and status words corresponding to the installed fieldbus.

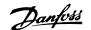

Only the selections valid for the fieldbus installed in slot A will be visible in the LCP display.

FC profile [0] \*

# 8-30 Protocol

Protocol selection for the integrated FC (standard) Port (RS485) on the control card. Parameter group 8-7\* is only visible when FC Option [9] is chosen.

| [0] * | FC    | Communication according to the FC Protocol as described in the <i>VLT® HVAC Drive Design Guide, Chapter 7, RS-485 Installation</i> and Set-up.                                                                                                    |
|-------|-------|----------------------------------------------------------------------------------------------------|
| F4.1  | EC MC | Compared to the compared to the compared to th |

| [1] | FC MC | Same as $FC$ [0] but to be used when downloading SW to the      |
|-----|-------|-----------------------------------------------------------------|
|     |       | frequency converter or uploading dll file (covering information |
|     |       | regarding parameters available in the frequency converter and   |
|     |       | their inter-dependencies) to Motion Control Tool MCT10.         |
|     |       |                                                                 |

[2] Modbus RTU Communication according to the Modbus RTU protocol as described in the VLT® HVAC Drive Design Guide, Chapter 7, RS-485 Installation and Set-up.

| [3] | Metasys N2 | Communication protocol. The N2 software protocol is designed |
|-----|------------|--------------------------------------------------------------|
|     |            | to be general in nature in order to accommodate the unique   |
|     |            | properties each device may have. Please see separate manual  |
|     |            | VLT® HVAC Drive Metasys, MG.11.Gx.yy.                        |
|     |            |                                                              |

FC option To be used when a gateway is connected to the integrated RS-485 port, e.g. the BACnet gateway. Following changes will take place:

> -Address for the FC port will be set to 1 and par. 8-31 Address, is now used to set the address for the gateway on the network, e.g. BACnet.

> Please see separate manual VLT® HVAC Drive BACnet, MG. 11.Dx.yy.

> -Baud rate for the FC port will be set to a fixed value (115.200 Baud) and par. 8-32 Baud Rate, is now used to set the baud rate for the network port (e.g. BACnet) on the gateway.

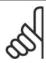

[9]

#### NB!

Further details can be found in the BACnet and Metasys manuals.

#### 8-31 Address

Range: **Function:** 

1\* [1 - 126] Enter the address for the FC (standard) port.

Valid range: 1 - 126.

#### 8-32 FC Port Baud Rate

Option: **Function:** 

Baud rate selection depends on Protocol selection in par. 8-30.

[0] 2400 Baud

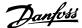

| [1]   | 4800 Baud   |
|-------|-------------|
| [2] * | 9600 Baud   |
| [3]   | 19200 Baud  |
| [4]   | 38400 Baud  |
| [5]   | 57600 Baud  |
| [6]   | 76800 Baud  |
| [7]   | 115200 Baud |

Default refers to the FC Protocol

#### 8-33 Parity/Stop Bits

Parity and Stop Bits for the protocol par. 8-30, Protocol using the FC Port. For some of the protocols, not all options will be visible. Default depends on the protocol selected.

| [0] | Even Parity, 1 Stop Bit |
|-----|-------------------------|
| [1] | Odd Parity, 1 Stop Bit  |
| [2] | No Parity, 1 Stop Bit   |
| [3] | No Parity, 2 Stop Bits  |

#### 8-35 Minimum Response Delay

#### Range: **Function:**

10 ms\* [5 - 500 ms]

Specify the minimum delay time between receiving a request and transmitting a response. This is used for overcoming modem turnaround delays.

#### 8-36 Max Response Delay

#### Range: **Function:**

5000

[5 - 10000 ms]

ms\*

Specify the maximum permissible delay time between transmitting a request and receiving a response. Exceeding this delay

time will cause control word time-out.

#### 8-37 Max Inter-Char Delay

This parameter is active only when par. 8-30 is set to FC MC [1] protocol.

25 ms\* [0 - 35 ms] Specify the maximum permissible time interval between receipt of two bytes. This parameter activates time-out if transmission

is interrupted.

#### 8-50 Coasting Select

Select control of the coasting function via the terminals (digital input) and/or via the bus.

[0] Digital input Bus [1] [2] Logic AND Logic OR [3] \*

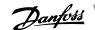

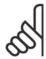

#### NB!

This parameter is active only when par. 8-01 Control Site is set to [0] Digital and control word.

#### 8-52 DC Brake Select

Select control of the DC brake via the terminals (digital input) and/or via the fieldbus.

|       | •             | J | • | , |
|-------|---------------|---|---|---|
| [0]   | Digital input |   |   |   |
| [1]   | Bus           |   |   |   |
| [2]   | Logic AND     |   |   |   |
| [3] * | Logic OR      |   |   |   |

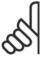

This parameter is active only when par. 8-01 Control Site is set to [0] Digital and control word.

#### 8-53 Start Select

Select control of the frequency converter start function via the terminals (digital input) and/or via the fieldbus.

| [0]   | Digital input |                                                                                                    |
|-------|---------------|----------------------------------------------------------------------------------------------------|
| [1]   | Bus           | Activates Start command via the serial communication port or fieldbus option.                                       |
| [2]   | Logic AND     | Activates Start command via the fieldbus/serial communication port, AND additionally via one of the digital inputs. |
| [3] * | Logic OR      | Activates Start command via the fieldbus/serial communication port OR via one of the digital inputs.                |

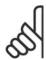

#### NB!

This parameter is active only when par. 8-01 Control Site is set to [0] Digital and control word.

#### 8-54 Reversing Select

'Select control of the frequency converter reverse function via the terminals (digital input) and/ or via the fieldbus.

| [0] * | Digital input |                                                                                                    |
|-------|---------------|----------------------------------------------------------------------------------------------------|
| [1]   | Bus           | Activates Reverse command via the serial communication port or fieldbus option.                                       |
| [2]   | Logic AND     | Activates Reverse command via the fieldbus/serial communication port, AND additionally via one of the digital inputs. |
| [3]   | Logic OR      | Activates Reverse command via the fieldbus/serial communication port OR via one of the digital inputs.                |

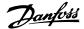

#### NB!

This parameter is active only when par. 8-01 Control Site is set to [0] Digital and control word.

#### 8-55 Set-up Select

Select control of the frequency converter set-up selection via the terminals (digital input) and/ or via the fieldbus.

| [0]   | Digital input |                                                                                                    |
|-------|---------------|----------------------------------------------------------------------------------------------------|
| [1]   | Bus           | Activates the set-up selection via the serial communication port or fieldbus option.                                       |
| [2]   | Logic AND     | Activates the set-up selection via the fieldbus/serial communication port, AND additionally via one of the digital inputs. |
| [3] * | Logic OR      | Activate the set-up selection via the fieldbus/serial communication port OR via one of the digital inputs.                 |

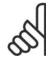

#### NB!

This parameter is active only when par. 8-01 Control Site is set to [0] Digital and control word.

#### 8-56 Preset Reference Select

Select control of the frequency converter Preset Reference selection via the terminals (digital input) and/or via the fieldbus.

| [0]   | Digital input |                                                                                                    |
|-------|---------------|----------------------------------------------------------------------------------------------------|
| [1]   | Bus           | Activates Preset Reference selection via the serial communication port or fieldbus option.                                       |
| [2]   | Logic AND     | Activates Preset Reference selection via the fieldbus/serial communication port, AND additionally via one of the digital inputs. |
| [3] * | Logic OR      | Activates the Preset Reference selection via the fieldbus/serial communication port OR via one of the digital inputs.            |

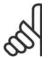

This parameter is active only when par. 8-01 Control Site is set to [0] Digital and control word.

#### 8-70 BACnet Device Instance

Range:

1\* [0 - 4194304] Enter a unique ID number for the BACnet device.

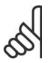

#### NB!

This parameter is active only when par. 8-30 Protocol is set to [9] FC Option.

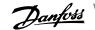

#### 8-72 MS/TP Max Masters

#### Range:

#### **Function:**

127\* [0 - 127] Define the address of the master which holds the highest address in this network. Decreasing this value optimises polling for the token.

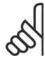

#### NB!

This parameter is active only when par. 8-30 Protocol is set to [9] FC Option.

#### 8-73 MS/TP Max Info Frames

#### Range:

#### **Function:**

1\* [1 - 65534] Define how many info/data frames the device is allowed to send while holding the token.

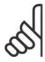

#### NB!

This parameter is active only when par. 8-30 Protocol is set to [9] FC Option.

#### 8-74 "I-Am" Service

#### Option:

#### **Function:**

Send at power-up [0] \*

[1] Continuously Choose whether the device should send the "I-Am" service message only at power-up or continuously with an interval of approx. 1 min.

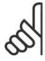

#### NB!

This parameter is active only when par. 8-30 Protocol is set to [9] FC Option.

#### 8-75 Initialisation Password

#### Range:

#### Function:

Size [0 - 0]related\*

Enter the password needed for execution of Drive Re-initialisation from BACnet.

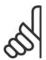

#### NB!

This parameter is active only when par. 8-30 Protocol is set to [9] FC Option.

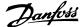

# 7. Troubleshooting

# 7.1. Alarm-, Warning and Extended Status Word

# 7.1.1. Alarm and warning messages

#### General

There is a clear distinction between alarms and warnings. In the event of an alarm, the frequency converter will enter a fault condition. After the cause for the alarm has been cleared, the master must acknowledge the alarm message in order to start operation of the frequency converter again. A warning, on the other hand, may appear when a warning condition arises, then disappear when conditions return to normal without interfering with the process.

Alarm Word and Warning Word are shown on the display in Hex format. If there is more than one warning or alarm, a sum of all warnings or alarms will be shown. Warning Word and Alarm Word are displayed in par. 16-90 to 16-95. For more information on the individual alarms and warnings, please refer to: VLT® HVAC Drive Design Guide.

#### Warnings

All warnings within the frequency converter are represented by a single bit within a Warning Word. A Warning Word is always an action parameter. Bit status FALSE [0] means no warning, while bit status TRUE [1] means warning. Each bit status has a corresponding text string message. In addition to the Warning Word message the master will also be notified via a change to bit 7 in the status word.

#### **Alarms**

Following an alarm message the frequency converter will enter a fault condition. Only after the fault has been rectified and the master has acknowledged the alarm message by setting bit 3 in the Control Word, can the FC resume operation. All alarms within the FC are represented by a single bit within an Alarm Word. An Alarm Word is always an action parameter. Bit status FALSE [0] means no alarm, while bit status TRUE [1] means alarm.

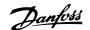

# 7.1.2. Alarm words

#### Alarm word, 16-90

| Bit<br>(Hex) | Alarm Word<br>(Par. 16-90)     |
|--------------|--------------------------------|
| 0000001      | Brake check                    |
| 00000002     | Power card over                |
| 00000002     | temperature                    |
| 0000004      | Earth fault                    |
| 8000000      | Ctrl. card over tem-           |
|              | perature<br>Control word time- |
| 0000010      | out                            |
| 00000020     | Over current                   |
| 00000040     | Torque limit                   |
| 08000000     | Motor thermistor               |
| 0000000      | over temp.                     |
| 00000100     | Motor ETR over                 |
| 00000100     | temperature                    |
| 00000200     | Inverter overloaded            |
| 00000400     | DC link under volt-<br>age     |
| 00000800     | DC link over voltage           |
| 00001000     | Short circuit                  |
| 00002000     | Inrush fault                   |
| 00004000     | Mains phase loss               |
| 0008000      | AMA not OK                     |
| 00010000     | Live zero error                |
| 00020000     | Internal fault                 |
| 00040000     | Brake overload                 |
| 00080000     | Motor phase U is<br>missing    |
| 00100000     | Motor phase V is missing       |
| 00200000     | Motor phase W is missing       |
| 00400000     | Fieldbus fault                 |
| 0080000      | 24V supply fault               |
| 01000000     | Mains failure                  |
| 02000000     | 1.8V supply fault              |
|              | Brake resistor short           |
| 04000000     | circuit                        |
| 08000000     | Brake chopper fault            |
| 10000000     | Option change                  |
| 20000000     | Drive initialized              |
| 40000000     | Safe Stop                      |
| 80000000     | Not used                       |

Alarm word 2, 16-91

| Bit<br>(Hex) | Alarm Word 2<br>(Par. 16-91)             |
|--------------|------------------------------------------|
| 0000001      | Service Trip, read / Write               |
| 0000002      | Reserved                                 |
| 0000004      | Service Trip,<br>Typecode /<br>Sparepart |
| 8000000      | Reserved                                 |
| 00000010     | Reserved                                 |
| 00000020     | No Flow                                  |
| 0000040      | Dry Pump                                 |
| 0800000      | End of Curve                             |
| 00000100     | Broken Belt                              |
| 00000200     | Not used                                 |
| 00000400     | Not used                                 |
| 0080000      | Reserved                                 |
| 00001000     | Reserved                                 |
| 00002000     | Reserved                                 |
| 00004000     | Reserved                                 |
| 0008000      | Reserved                                 |
| 00010000     | Reserved                                 |
| 00020000     | Not used                                 |
| 00040000     | Fans error                               |
| 00080000     | ECB error                                |
| 00100000     | Reserved                                 |
| 00200000     | Reserved                                 |
| 00400000     | Reserved                                 |
| 0000000      | Reserved                                 |
| 01000000     | Reserved                                 |
| 02000000     | Reserved                                 |
| 0400000      | Reserved                                 |
| 08000000     | Reserved                                 |
| 10000000     | Reserved                                 |
| 2000000      | Reserved                                 |
| 4000000      | Reserved                                 |
| 80000000     | Reserved                                 |

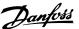

## 7.1.3. Warning words

#### Warning word, 16-92

#### Bit Warning Word (Hex) (Par. 16-92) 00000001 Brake check Power card over 00000002 temperature 0000004 Earth fault Ctrl. card over tem-80000008 perature Control word time-00000010 out 00000020 Over current 00000040 Torque limit Motor thermistor 0800000 over temp. Motor ETR over 00000100 temperature 00000200 Inverter overloaded DC link under volt-00000400 age DC link over voltage 00000800 00001000 DC link voltage low 00002000 DC link voltage high Mains phase loss 00004000 0008000 No motor Live zero error 00010000 00020000 10V low Brake resistor pow-00040000 er limit Brake resistor short 00080000 circuit 00100000 Brake chopper fault 00200000 Speed limit Fieldbus comm. 00400000 fault 24V supply fault 00800000 01000000 Mains failure 02000000 **Current limit** 04000000 Low temperature 08000000 Voltage limit 10000000 **Encoder loss** Output frequency 20000000 limit 40000000 Not used 80000000 Not used

#### Warning word 2, 16-93

| Bit      | Warning Word 2 |
|----------|----------------|
| (Hex)    | (Par. 16-93)   |
| 00000001 | Start Delayed  |
| 00000002 | Stop Delayed   |
| 0000004  | Clock Failure  |
| 8000000  | Reserved       |
| 00000010 | Reserved       |
| 00000020 | No Flow        |
| 00000040 | Dry Pump       |
| 08000000 | End of Curve   |
| 00000100 | Broken Belt    |
| 00000200 | Not used       |
| 00000400 | Reserved       |
| 00800000 | Reserved       |
| 00001000 | Reserved       |
| 00002000 | Reserved       |
| 00004000 | Reserved       |
| 00080000 | Reserved       |
| 00010000 | Reserved       |
| 00020000 | Not used       |
| 00040000 | Fans warning   |
| 00080000 | ECB warning    |
| 00100000 | Reserved       |
| 00200000 | Reserved       |
| 00400000 | Reserved       |
| 00000000 | Reserved       |
| 01000000 | Reserved       |
| 02000000 | Reserved       |
| 04000000 | Reserved       |
| 08000000 | Reserved       |
| 10000000 | Reserved       |
| 20000000 | Reserved       |
| 4000000  | Reserved       |
| 80000000 | Reserved       |

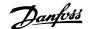

## 7.1.4. Extended status words

#### Extended status word, Par. 16-94

#### **Extended Status Word** Bit (Hex) (Par. 16-94) 00000001 Ramping 00000002 AMA tuning Start CW/CCW 0000004 8000000 Not used 00000010 Not used 00000020 Feedback high 00000040 Feedback low 08000000 Output current high 00000100 Output current low Output frequency high 00000200 00000400 Output frequency low 00800000 Brake check OK 00001000 Braking max 00002000 Braking 00004000 Out of speed range 00008000 OVC active 00010000 AC brake 00020000 Password Timelock 00040000 Password Protection 00080000 Reference high 00100000 Reference low 00200000 Local Ref./Remote Ref. Reserved 00400000 00800000 Reserved Reserved 01000000 02000000 Reserved 04000000 Reserved Reserved 00000000 10000000 Reserved 20000000 Reserved 40000000 Reserved 80000000 Reserved

#### Extended status word 2, 16-95

| Bit      | Extended Status Word  |
|----------|-----------------------|
| (Hex)    | 2 (Par. 16-95)        |
| 00000001 | Off                   |
| 00000002 | Hand / Auto           |
| 00000004 | Not used              |
| 80000000 | Not used              |
| 00000010 | Not used              |
| 00000020 | Relay 123 active      |
| 00000040 | Start Prevented       |
| 08000000 | Control ready         |
| 00000100 | Drive ready           |
| 00000200 | Quick Stop            |
| 00000400 | DC Brake              |
| 00000800 | Stop                  |
| 00001000 | Standby               |
| 00002000 | Freeze Output Request |
| 00004000 | Freeze Output         |
| 0008000  | Jog Request           |
| 00010000 | Jog                   |
| 00020000 | Start Request         |
| 00040000 | Start                 |
| 00080000 | Start Applied         |
| 00100000 | Start Delay           |
| 00200000 | Sleep                 |
| 00400000 | Sleep Boost           |
| 00800000 | Running               |
| 01000000 | Bypass                |
| 02000000 | Fire Mode             |
| 04000000 | Reserved              |
| 08000000 | Reserved              |
| 10000000 | Reserved              |
| 20000000 | Reserved              |
| 4000000  | Reserved              |
| 80000000 | Reserved              |

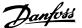

# 7.2. LED Status

Check the LEDs. The two bi-colour LEDs on the BACnet card indicate the status of BACnet communication.

#### **LED 1: Net Status**

| Phases                 | Bi-colour LED | Status                                                                                     |
|------------------------|---------------|--------------------------------------------------------------------------------------------|
| Power On               | Red           | The PROFIBUS card is defect. Contact Danfosss Drives                                       |
|                        | Green         | The PROFIBUS card is OK.                                                                   |
| Search baud rate       | Green         | Searching for the baud rate. Check the connection to the master if it stays in this state. |
| Wait<br>Parameterizing | Green         | Baud rate found - waiting for parameters from the master.                                  |
|                        | Red           | Wrong parameters from the master.                                                          |
| Wait Configuration     | Green         | Parameters from master OK - waiting for configuration data.                                |
|                        | Red           | Wrong Configuration data from the master.                                                  |
| Data Exchange          | Green         | Data Exchange between the master and the Frequency Converter is active.                    |
|                        | Red           | Clear State. Warning 34 is active and a bus reaction in parameter 8-04 is executed.        |

#### **LED 2 : Module Status**

| Bi-colour LED | Status                                                             |
|---------------|--------------------------------------------------------------------|
| No light      | No PROFIBUS DPV1 communication is active.                          |
| Green         | DP V1 communication from a Master Class 1 (PLC) is active.         |
| Green         | DP V1 communication from a Master Class 2 (MCT 10, FDT) is active. |
| Green         | DP V1 communication from a Master Class 1 and 2 is active.         |
| Red           | L■ Internal error.                                                 |

## Index

| "i-am" Service, 8-74                                   | 44 |
|--------------------------------------------------------|----|
| Λ                                                      |    |
| Α                                                      |    |
| Abbreviations                                          |    |
| Alarm And Warning Messages                             | 4! |
| Alarm Word, 16-90                                      | 40 |
| American National Standard                             |    |
| Analog Input- And Output Objects                       | 2′ |
| Assumptions                                            |    |
| В                                                      |    |
| Background Knowledge                                   | ţ  |
| Bacnet (building Automation And Control Network)       |    |
| Bacnet Cable                                           | 14 |
| Bacnet Device Instance, 8-70                           | 4. |
| Bacnet Settings                                        | 18 |
| Bacnet Specific Parameter List                         | 3  |
| Baud Rate, 8-32                                        | 40 |
| Bibb's                                                 | 18 |
| Binary Input- And Output Objects                       |    |
| Bms                                                    |    |
| С                                                      |    |
| Cable Lengths And Number Of Nodes                      | 12 |
| Cable Routing                                          | 14 |
| Cabling                                                | 12 |
| Coasting Select, 8-50                                  | 4' |
| Communication Cable                                    | 14 |
| Conformance Classes                                    |    |
| Connecting The Bus Line                                | 1; |
| Connection Of The Cable Screen                         | 1! |
| Control Profile, 8-10                                  | 30 |
| Control Site, 8-01                                     | 3  |
| Control Timeout Function, 8-04                         | 38 |
| Control Timeout Time, 8-03                             | 38 |
| Control Word Time-out Function                         | 18 |
| Controlword Source, 8-02                               | 38 |
| Copyright, Limitation Of Liability And Revision Rights | -  |
| D                                                      |    |
| Dc Brake Select, 8-52                                  | 42 |
| Diagnosis Trigger, 8-07                                | 34 |
| Digital/bus Settings                                   | 18 |
| E                                                      |    |
|                                                        | 11 |
| Earth Connection                                       |    |
| Emc Precautions End-of-timeout Function, 8-05          |    |
| Extended Status Word 2, 16-95                          | 4  |
| Extended Status Word, Par. 16-94                       | 49 |
| F                                                      |    |
|                                                        |    |
| Fc Peed Board Pote                                     | 34 |
| Fc Port Baud Rate<br>Fc Port Settings                  | 40 |
| Function Groups                                        |    |

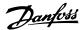

| G                                                       |      |
|---------------------------------------------------------|------|
| General Settings                                        | 17   |
|                                                         |      |
| I                                                       |      |
|                                                         |      |
| Initialisation Password, 8-75                           | 44   |
| Initialization Procedure Installation Of The Option     |      |
| installation of the Option                              |      |
| _                                                       |      |
| L                                                       |      |
| Led Status                                              | 49   |
| Literature                                              | 5    |
|                                                         |      |
| M                                                       |      |
| Max Interchar Delay, 8-37                               | 41   |
| Ms/tp Max Info Frames, 8-73                             | 44   |
| Ms/tp Max Masters, 8-72                                 | 43   |
| Multi-state Input- And Output Objects                   | 33   |
| ***************************************                 |      |
| NI .                                                    |      |
| N                                                       |      |
| Network Frequency Converter Control Inputs And -outputs | 21   |
| Network Termination                                     | 13   |
|                                                         |      |
| 0                                                       |      |
| Object / Property Support Matrix                        | 35   |
|                                                         |      |
| P                                                       |      |
|                                                         | 0.7  |
| Parameter List                                          | 37   |
| Parity/stop Bits, 8-33 Pics                             | 41   |
| Preset Reference Select, 8-56                           | 3 43 |
| Protocol, 8-30                                          | 40   |
|                                                         |      |
| D                                                       |      |
| R                                                       |      |
| Real Time Clock Variable                                | 34   |
| Reference Handling                                      | 21   |
| Reset Control Timeout, 8-06                             | 39   |
| Reversing Select, 8-54                                  | 42   |
|                                                         |      |
| <b>S</b>                                                |      |
| Safety Precautions                                      | 7    |
| Setup Example                                           | 19   |
| Start Select, 8-53                                      | 42   |
|                                                         |      |
| T                                                       |      |
| Technical Overview                                      | 2    |
| ICHIIICAI OVG VICW                                      | 3    |
|                                                         |      |
| W                                                       |      |
| Warning Word 2, 16-93                                   | 47   |
| Warning Word, 16-92                                     | 47   |